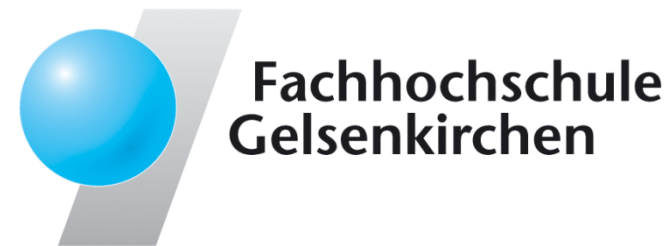

# Trusted Computing $\rightarrow$  Trusted Platform Module (TPM)

Prof. Dr.Norbert Pohlmann

Institute for Internet Security - if(is) University of Applied Sciences Gelsenkirchen**http://www.internet-sicherheit.de**

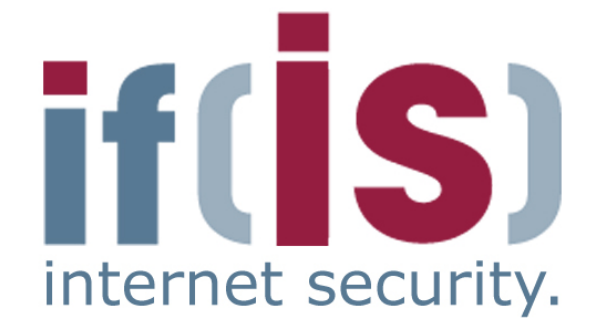

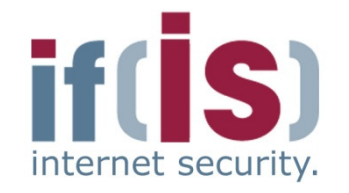

⊚

- Aim and outcomes of this lecture
- Overview of the idea of TPM
- Terminology and Assumption
- Identities
- TPM Keys and Keys<sup>'</sup> Properties
- **TPM Key Types**
- FRAMENT PROPERTIES<br>
PROPERTIES<br>
PROP. Dr. Normann, Institute for Internet Security 2014<br>
Properties<br>
Properties<br>
Properties<br>
Properties<br>
Properties<br>
Properties<br>
Properties<br>
Properties<br>
Properties<br>
Properties<br>
Properties<br> Some More TPM Details

# Summary

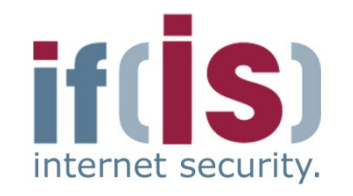

# Aim and outcomes of this lecture

- Overview of the idea of TPM
- Terminology and Assumption
- Identities
- FROM MARINTIES<br>
FROM MARINE STRING AND MARINE FOR THE SECURITY OF THE SECURITY OF SUMMAN'S<br>
FROM MARINE SECURITY SUMMARY<br>
FROM SUMMARY TPM Keys and Keys<sup>'</sup> Properties
	- **EXTERN Key Types**
	- Some More TPM Details
	- Summary

# Trusted Platform Module (TPM) $\rightarrow$  Aims and outcomes of this lecture

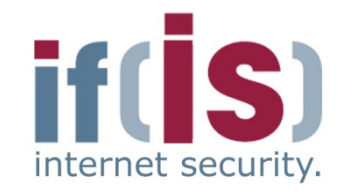

#### **Aims**

- To introduce the idea of the Trusted Platform Module (TPM)
- To explore the architecture and the functions of Trusted Platform Module (TPM)
- To analyze the functions and protocols of the Trusted Platform Module (TPM) $\Box$
- To assess needs of the Trusted Platform Module (TPM)

### **At the end of this lecture you will be able to:**

- Understand what is meant by the Trusted Platform Module (TPM).
- Know some of the functions of the Trusted Platform Module (TPM).
- Know what the protocols of the Trusted Platform Module (TPM) look like.
- **Proference of this lecture you will be able to:**<br> **Proference Of the Security Security Alternance Security 4**<br> **Proference Security Alternance Security 4**<br> **Proference Security 4**<br> **Proference Security 4**<br> **Pr** Understand the capabilities and limitations of the Trusted Platform Module (TPM).

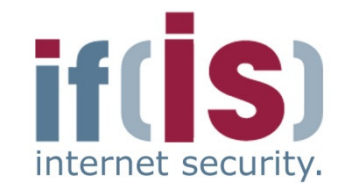

Aim and outcomes of this lecture

# Overview of the idea of TPM

- Terminology and Assumption
- Identities
- Front Profer Control of Articles<br>
Profering<br>
Prof. Dr. Normann, Institute for Internet<br>
Profering<br>
Profering<br>
Profering<br>
Profering<br>
Profering<br>
Profering<br>
Profering<br>
Profering<br>
Profering<br>
Profering<br>
Profering<br>
Profering<br>
Pr TPM Keys and Keys<sup>´</sup> Properties
	- **EXTERN Key Types**
	- Some More TPM Details

# Summary

# Trusted Platform Module (TPM) $\rightarrow$  Overview (1/4)

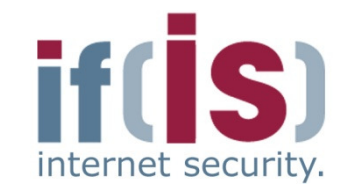

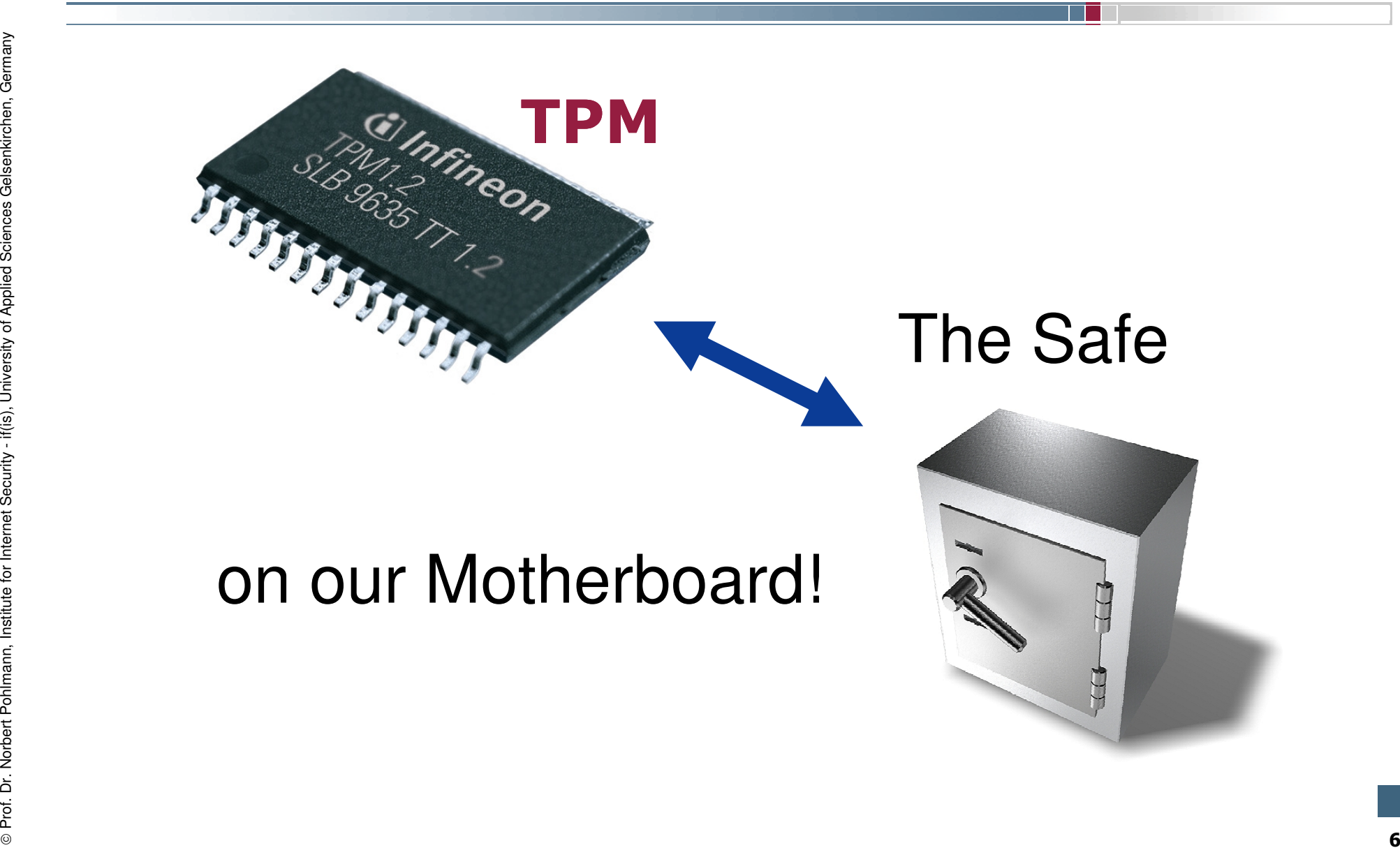

# Trusted Platform Module (TPM) $\rightarrow$  Overview (2/4)

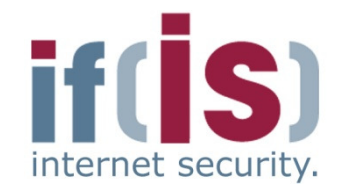

# The Trusted Platform Module (TPM) is …

- a **passive** security controller
- **bound to the mainboard** of a computing platform (e.g. PC, notebook, PDA, mobile phone, ...)
- but **physically separated** from the **main processor**
- The Trusted Platform Module (TPM) is ...<br>
a passive security controller<br>
bound to the mainboard of a computing platform<br>
(e.g. PC, notebook, PDA, mobile phone, ...)<br>
but physically separated from the main processor<br>
capabl
	-
	-

# Trusted Platform Module (TPM)<u>-> Overview (3/4)</u>

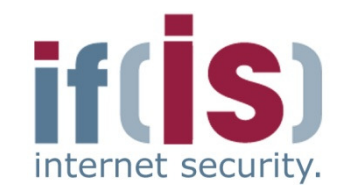

- Current implementation is a **security controller**
	- Hardware-based random number generation
	- Small set of cryptographic functions
		- Key generation, signing, encryption, hashing, MAC
- Offers **additional functionalities**
	- Secure storage (ideally tamper-resistant)
	-
- **Embedded** into the platform's motherboard
- Acts as a **"Root of Trust"**
	- TPM must be trusted by all parties
- Two versions of specification **available**
- Current implementation is a **security controller**<br>
 Hardware-based random number generation<br>
 Key generation, signing, encryption, hash<br>
 Offers **additional functionalities**<br>
 Secure storage (ideally tamper-resistan Many vendors already ship their platforms with a TPM [TPMMatrix2006]

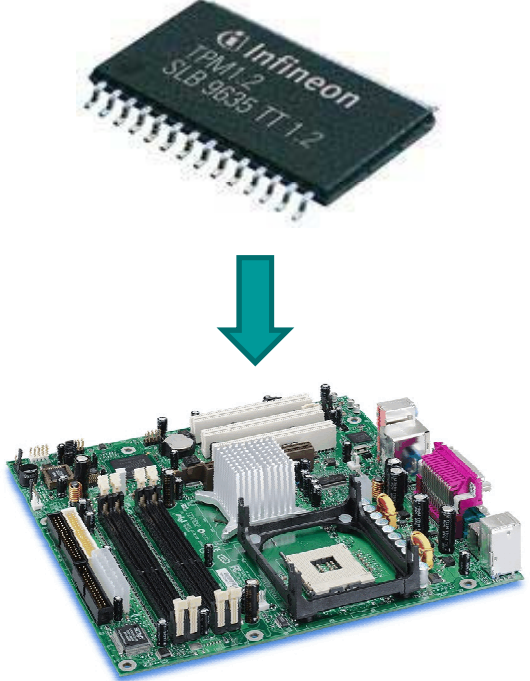

# Trusted Platform Module (TPM) $\rightarrow$  Overview (4/4)

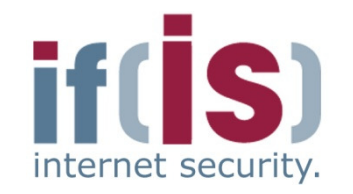

# Common misconceptions

- The TPM does not measure, monitor or control anything
	- Software measurements are made by the "PC" and sent to the TPM
	- The TPM has no way of knowing what was measured
	- The TPM is unable to reset the PC or prevent access to memory
- 
- **Common misconceptions**<br>
 The TPM does not measure, monitor or control anything<br>
 Software measurements are made by the "PC" and sent to the TPM<br>
 The TPM has no way of knowing what was measured<br>
 The TPM is unable to
	-
	-

# Security features of Infineon TPM $\rightarrow$  Overview (Example of one TPM)

⊚

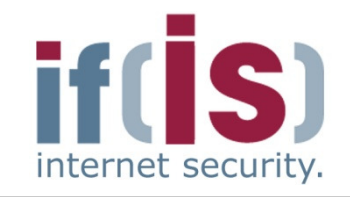

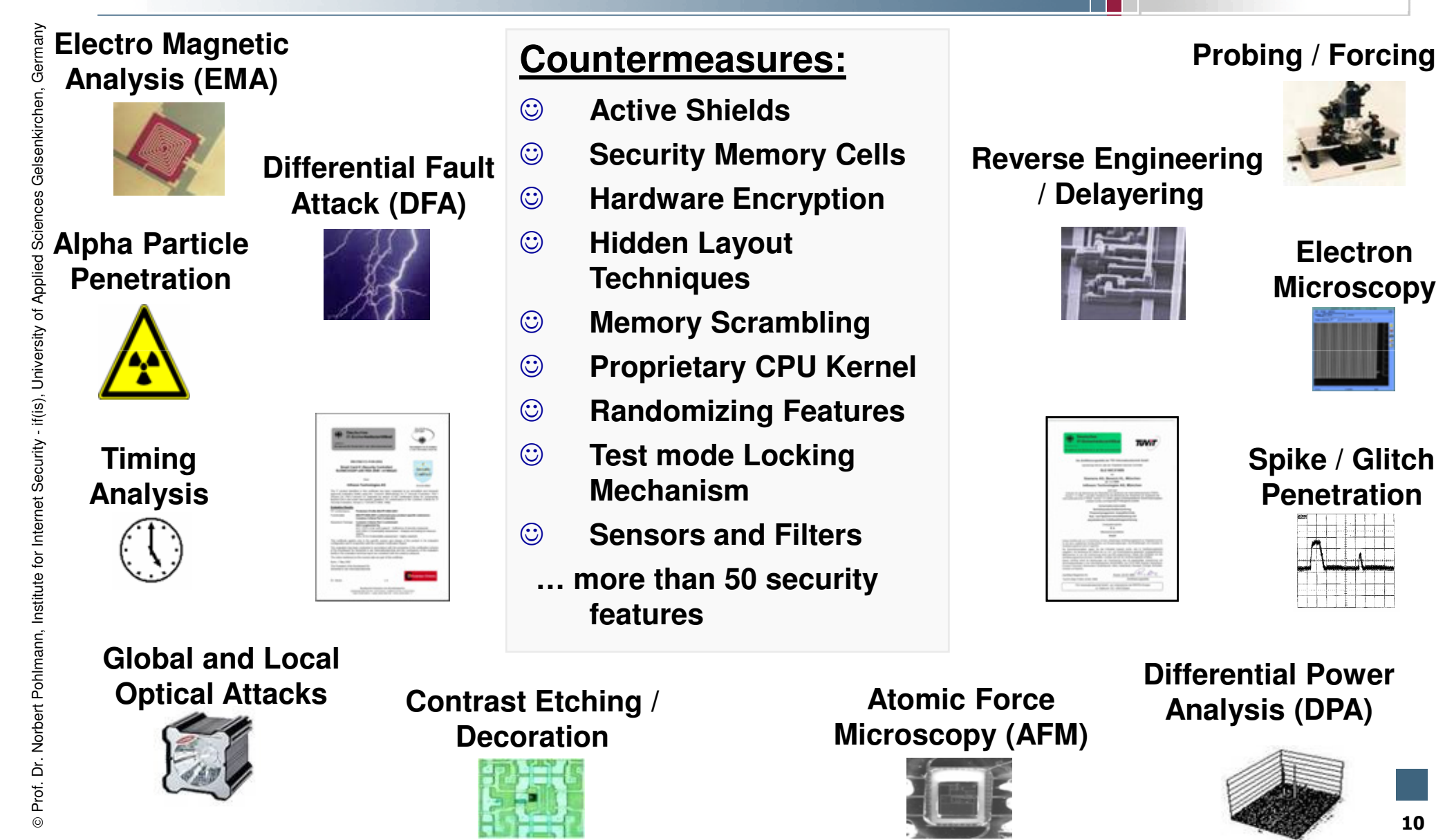

10

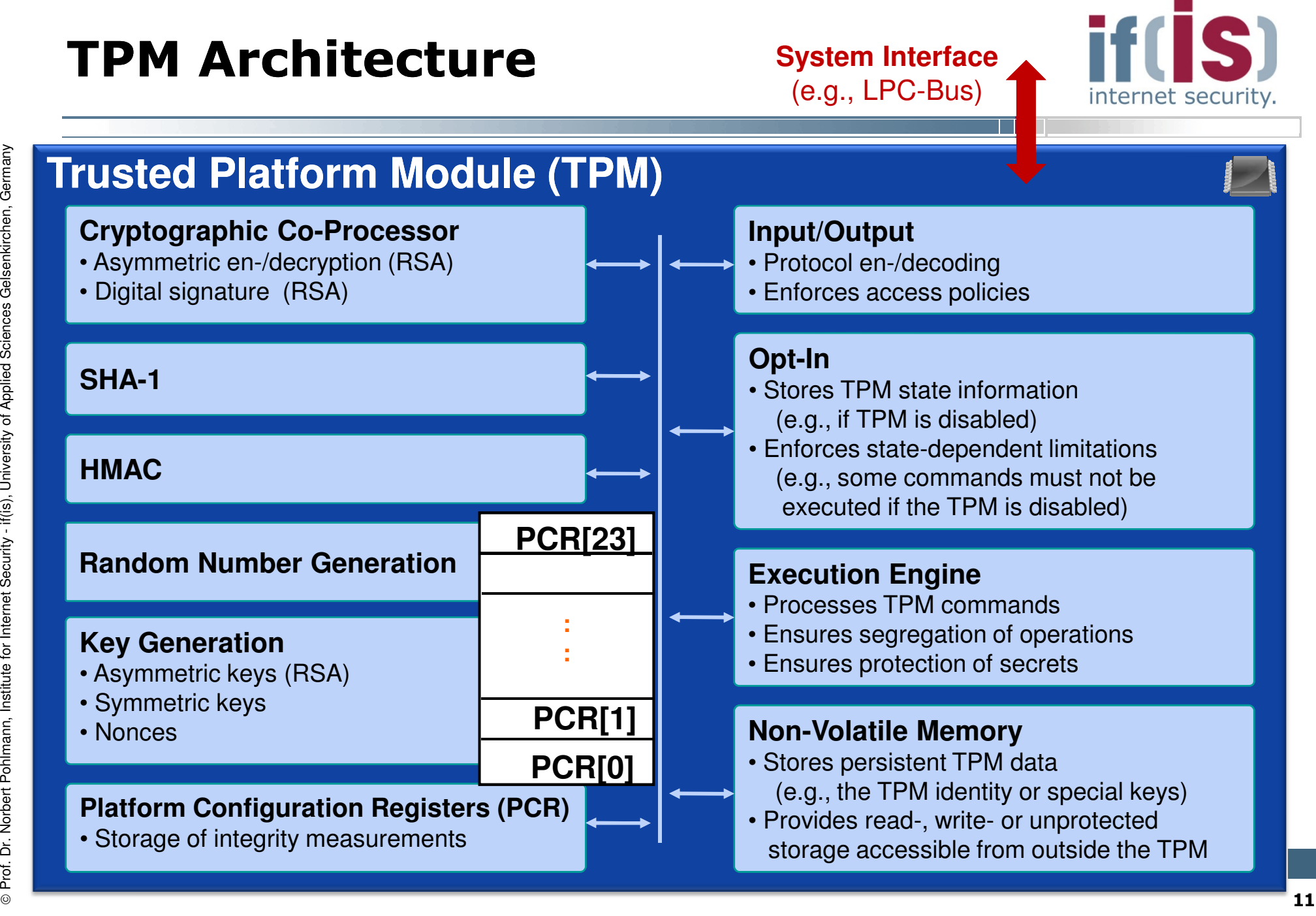

# TPM Internal Functions  $\rightarrow$  Features I

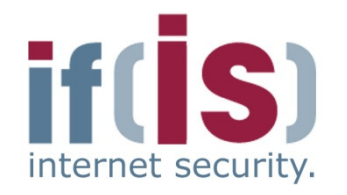

#### **SHA-1 engine**

Computes the SHA-1 digest (digest) of arbitrary data (data)

```
digest \leftarrow SHA-1( data )
```
#### **HMAC engine**

 Computes the HMAC digest authDigest resulting from a secret secret and arbitrary data (data)

← HMAC( secret , data )<br>thentiestien.protecolo

- Mainly used in TPM's authentication protocols
	- See OSAP/OIAP protocols (TPM authorization protocols)
- **Platform Configuration Registers (PCR)**
	- Copies the current values stored in the TPM's PCRs to state

# state← getCurrentPCRs()

From Pointes the SHA-1 digest<br>
From Dutes the SHA-1 digest<br>
From Dutes the HMAC digest<br>
secret and arbitrary data (data<br>
authDigest ← F<br>
Mainly used in TPM's auther<br>
From Configuration Regist<br>
Platform Configuration Regis e.g., used in the context of sealing to derive platform's current configuration

# TPM Internal Functions  $\rightarrow$  Features II

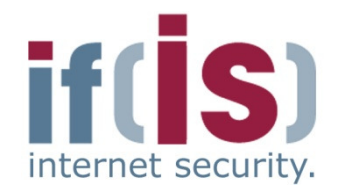

- **Random Number Generator**
	- Returns n random bytes

 $\mathsf{rand} \leftarrow \mathsf{RNG}(\begin{array}{c} \textsf{n} \end{array})$ 

- Mainly used to derive 20 random bytes
	- e.g., to be used as nonce (anti-replay value)

**Proferent Pohlmann**, Institute for Internet Security - **Mainly used to derive 20 random bytes**<br> **Example 1999**<br> **Example 1999**<br> **Example 1999**<br> **Example 1999**<br> **Example 1999**<br> **Example 1999**<br> **Example 1999**<br> **Example 199** 

← GenKey( par )

# Trusted Platform Module (TPM)→ TPM Integration into PC-Hardware

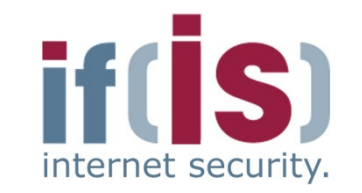

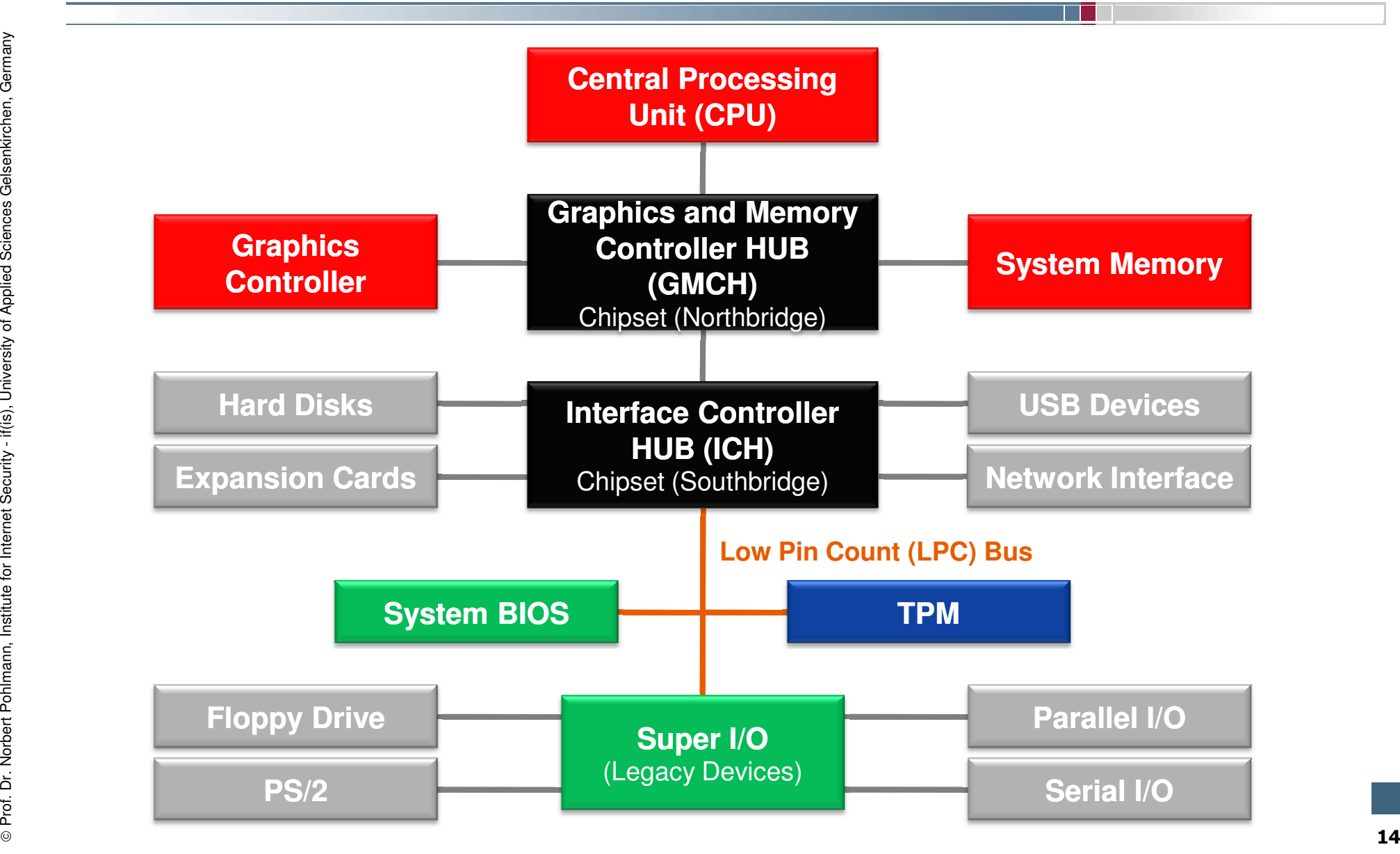

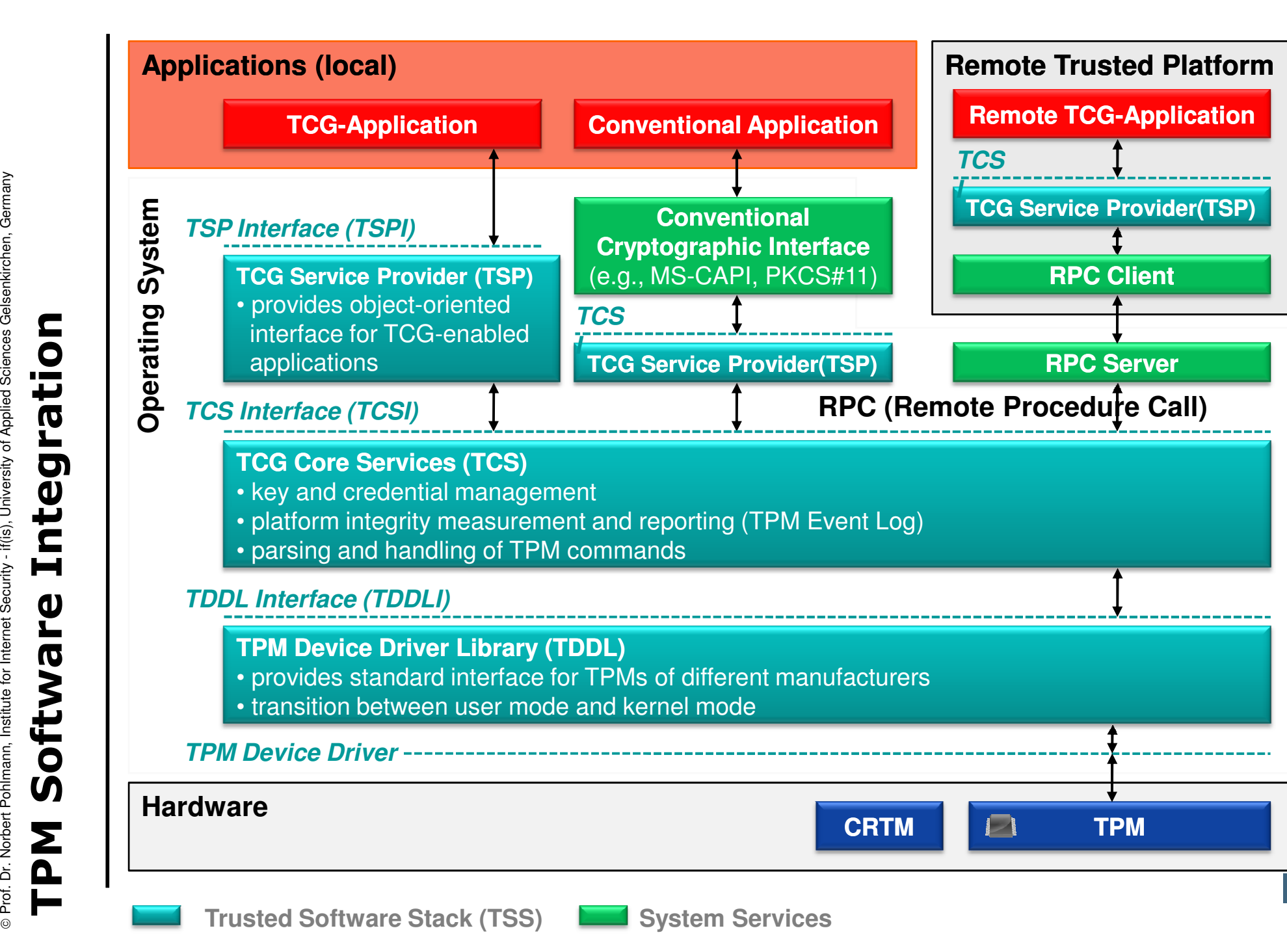

# Trusted Platform Module (TPM)→ TPM Startup in a PC

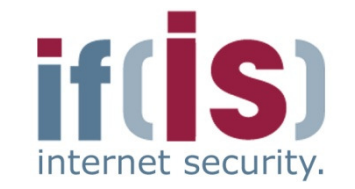

if(is), University of Applied Sciences Gelsenkirchen, Germany

⊚

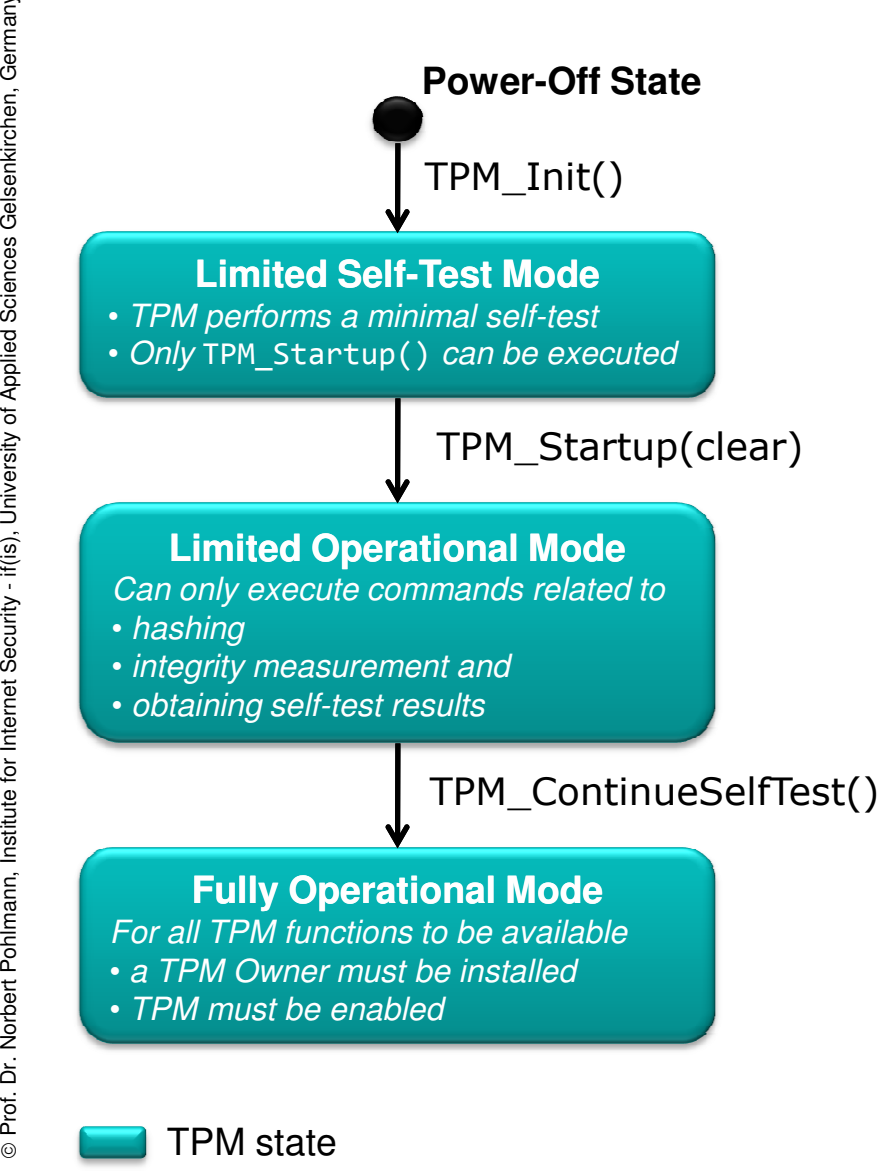

- TPM\_Init()**1. User powers on / resets platform**
	- No software-executable command
	- Informs TPM about system-wide reset
	- Platform design must ensure that TPM receivesTPM\_Init() only if platform performs acomplete reset

#### TPM\_Startup(**state**) **state2. BIOS starts TPM**

- Executed by the system BIOS
- state  $\epsilon$  { clear, save, deactivated } clear volatile memory initialized with default valuessave volatile memory initialized with values previously saved to TPM's non-volatile memorydeactivated deactivates the TPM
- TPM\_ContinueSelfTest()**3. BIOS instructs TPM to perform a full self-test**
	- Executed by the system BIOS
	- Instructs TPM to perform a full self-test
- **4. TPM is ready to be used** $\epsilon$

# Trusted Platform Module (TPM)→ Core Root of Trust for Measurement

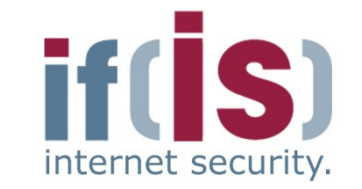

- **Immutable portion** of the host platform's initialization code that executes upon a host platform reset
- **Trust** in all measurements is based on the **integrity of the "Core Root of Trust for Measurement" (CRTM)**
- Ideally the CRTM is **contained in the TPM**
- **Proferences and American** Security of the host platform's initialization code that executes upon a host platform reset<br> **Proference Root of Trust for Measurement**" (CRTM)<br> **Proference Root of Trust for Measurement**" (CRTM

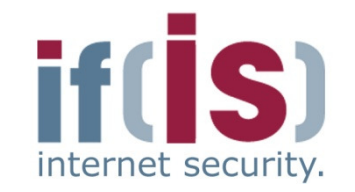

#### **1.CRTM is the BIOS Boot Block**

- BIOS is composed of a BIOS Boot Block and a POST BIOS
- Each of these are independent components
	- Each can be updated independent of the other
- BIOS Boot Block is the CRTM while the POST BIOS is not, but is a measured component of the Chain of Trust

- 
- 1. **CRTM is the BIOS Boot Block**<br>
 BIOS is composed of a BIOS Boot Block and a POST BIOS<br>
 Each of these are independent components<br>
 Each can be updated independent of the other<br>
 BIOS Boot Block is the CRTM while the

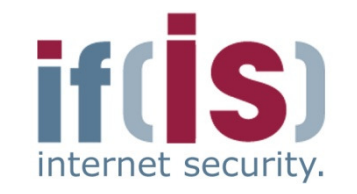

- Aim and outcomes of this lecture
- Overview of the idea of TPM

# Terminology and AssumptionProf. Alm and outcomes or this lecture<br>
Prof. Determined of TPM<br>
Prof. Terminology and Assumption<br>
Prof. TPM Keys and Keys' Properties<br>
Prof. TPM Key Types<br>
Some More TPM Details Summary

- Identities
- 
- 
- 

# Trusted Computing Group (TCG) $\rightarrow$  Terminology I

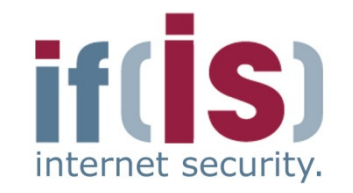

#### **Shielded Location**

- **Place** where **sensitive data can safely be stored or operated**
	- e.g., memory locations **inside the TPM** or data objects **encrypted by the TPM** and stored on external storage (e.g., hard disk)
- **Protected Capabilities (Protected Functions)**
- Shielded Location<br>
 Place where sensitive data can safely be stored or operated<br>
 e.g., memory locations inside the TPM or data objects encrypted<br>
by the TPM and stored on external storage (e.g., hard disk)<br>
 Protect
	-

# Trusted Computing Group (TCG) $\rightarrow$  Terminology II

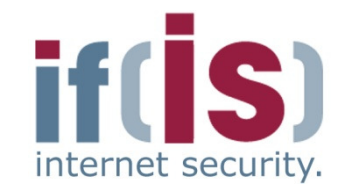

#### **Integrity Measurement**

- Process of obtaining metrics of platform characteristics that affect the integrity (trustworthiness) of a platform and storing digests of those metrics to the TPM's **PCRs (Platform Configuration Registers)** ■ **Integrity Measurement**<br>
■ Process of obtaining metrics of platform characteristics that<br>
integrity (trustworthiness) of a platform and storing digests of<br>
■ Platform characteristic = **digest of the software to be e**<br>
<br>
	- Platform characteristic = **digest of the software to be executed**
	- **Platform Configuration Registers (PCR)**
		-
		- $\leftarrow$  SHA-1( PCR<sub>i</sub>, value)
		- PCRs are reset only when the platform is rebooted

# **Integrity Logging**

- Storing integrity metrics in a log for later use
- e.g., storing additional information about what has been measured like software manufacturer name, software name, version, etc. $\sim$  21

# Trusted Computing Group (TCG) $\rightarrow$  Assumption and Trust Model I

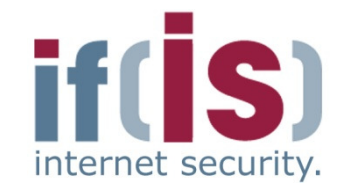

- **Unforgeability of measurements** 
	- Platform configuration **cannot be forged after measurements**
	- However, today's OS can be modified

#### **Digest values express trustworthiness**

- Verifier can determine initial configuration from **digests**
- 

- 
- <table>\n<tbody>\n<tr>\n<td>■ Unforgeability of measurements</td>\n</tr>\n<tr>\n<td>■ Platform configuration cannot be forged after measurements</td>\n</tr>\n<tr>\n<td>■ However, today's OS can be modified</td>\n</tr>\n<tr>\n<td>■ Digest values express trustworthiness</td>\n</tr>\n<tr>\n<td>■ Verifier can determine initial configuration from digests</td>\n</tr>\n<tr>\n<td>■ However, TCBs of today's platforms are too complex</td>\n</tr>\n<tr>\n<td>■ Secure channels can be established</td>\n</tr>\n<tr>\n<td>■ Between HW components (TPM and CPU) since they might have certified authentication keys provided by a PKI</td>\n</tr>\n<tr>\n<td>■ Between machines running on a platform (e.g., attractor and host), provided by operating system mechanisms (secure

# Trusted Computing Group (TCG)Assumption and Trust Model II

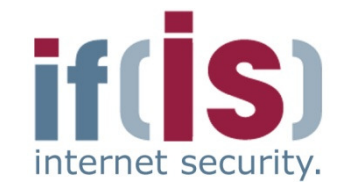

- **Protection against software attacks only**
	- Unprotected communication link between TPM and CPU
	- See, e.g., [KuScPr2005]
- **Security issues of certain TPM aspects**
	- See, e.g., [GuRuScAtPl2007] for an automated verification
- **Integration of TPM functionality in chipset may potentially be** 
	-
	-
	-

- Protection against software attacks only<br>
 Unprotected communication link between TPM and CPU<br>
 See, e.g., [KuScPr2005]<br>
 Security issues of certain TPM aspects<br>
 See, e.g., [GuRuScAtPl2007] for an automated verific
	- Some manufacturers started third party certification
	- CRTM is not tamper-resistant

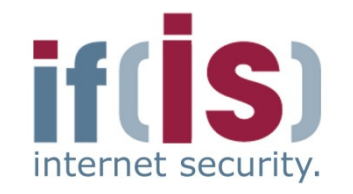

- if(is), University of Applied Sciences Gelsenkirchen, Germany ⊚
- Aim and outcomes of this lecture
- Overview of the idea of TPM
- Terminology and Assumption

# Identities

- Prof. Alm and outcomes or this lecture<br>
Prof. Detailed a of TPM<br>
Prof. Terminology and Assumption<br>
Prof. TPM Keys and Keys´ Properties<br>
Prof. TPM Key Types<br>
Some More TPM Details Summary
	-
	-

# Identities $\rightarrow$  TPM Identity (Endorsement Key)

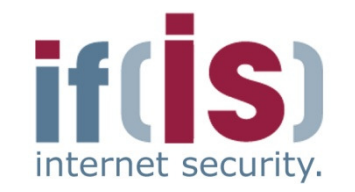

# **TPM identity represented as Endorsement Key (EK)**

# **Unique en-/decryption key pairProf. Dr. Northern Post Post Post Post Policies Control Control Control Control Control Control Control Control Control Control Control Control Control Control Control Control Control Control Control Control Control Contr**

- Private key does not leave TPM
- Public key is privacy-sensitive (since it identifies a TPM/platform)
- **Generated during manufacturing process of TPM**
	- Either **in TPM** or **externally** and then embedded into the TPM
- **Must be certified by EK-generating entity**
	- e.g., by the TPM manufacturer
- **Can be deleted (revoked) and re-generated by a TPM user**
	- Revocation must be enabled during creation of the EK
	- Deletion must be authorized by a secret defined during EK creation
	- EK-recreation invalidates Endorsement Credential (EC)

# **Readable from TPM via**

- TPM\_ReadPubek (command disabled after taking ownership)
- TPM\_OwnerReadInternalPub (requires owner authorization)

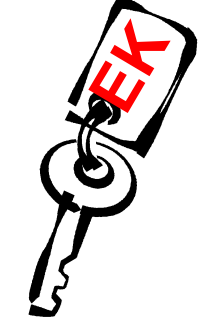

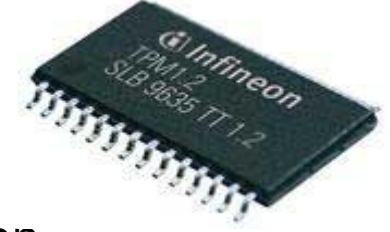

# Identities→ Endorsement Credential<br>———————————————————

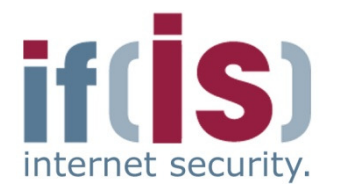

- **Digital certificate stating that** 
	- EK has been properly created and embedded into a TPM

#### **Issued by the entity who generated the EK**

e.g., the TPM manufacturer

- 
- 
- 
- 

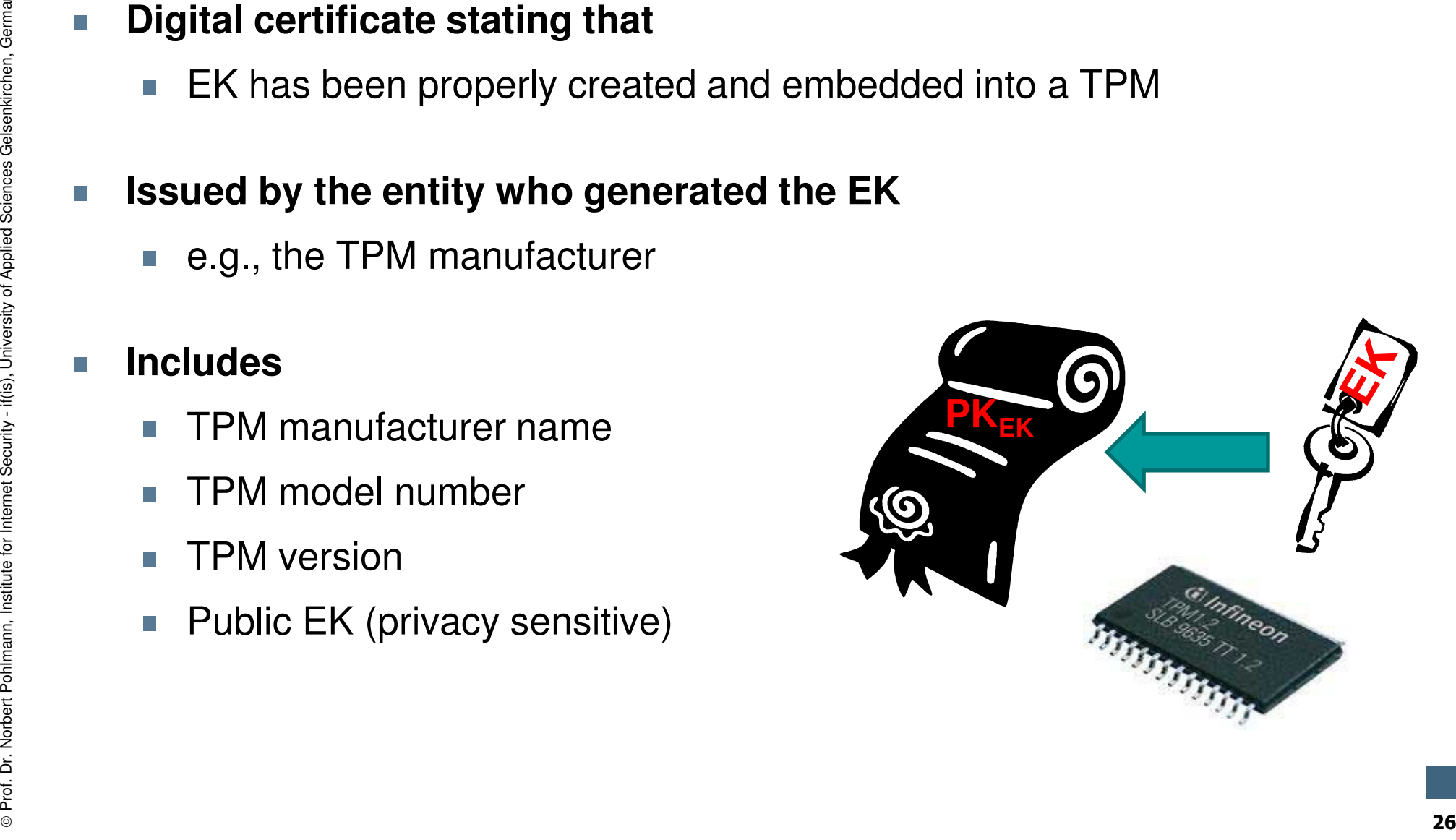

# Identities→ Platform Identity<br>—————————————

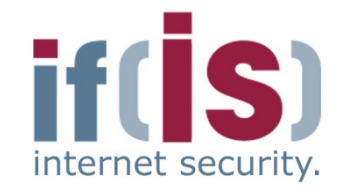

**Platform identity is equivalent to TPM identity (EK)**

- EK is unique identifier for a TPM
- A TPM must be bound to only one platform
	- Either physical binding (e.g., soldered to the platform's motherboard) or logical binding (e.g., by using cryptography)
	- Common implementation: TPM soldered to the platform's
- 
- **Proferent Proferent Pohlmann, Institute for Internet Security EX is unique identifier for a TPM**<br> **EX A TPM must be bound to only one platform <br>
Either physical binding (e.g., soldered to the platform's motherboard) or**

# Identities→ Platform Credential

- **Digital certificate stating that an individual platform contains the TPM described in the Endorsement Credential (EC)**■ Digital certificate stating that an individual platform<br>
contains the TPM described in the Endorsement<br>
Credential (EC)<br>
■ Issued by the platform manufacturer<br>
■ e.g., system or motherboard manufacturer<br>
■ Platform manu
	- **Issued by the platform manufacturer**
		- e.g., system or motherboard manufacturer

- 
- 
- -

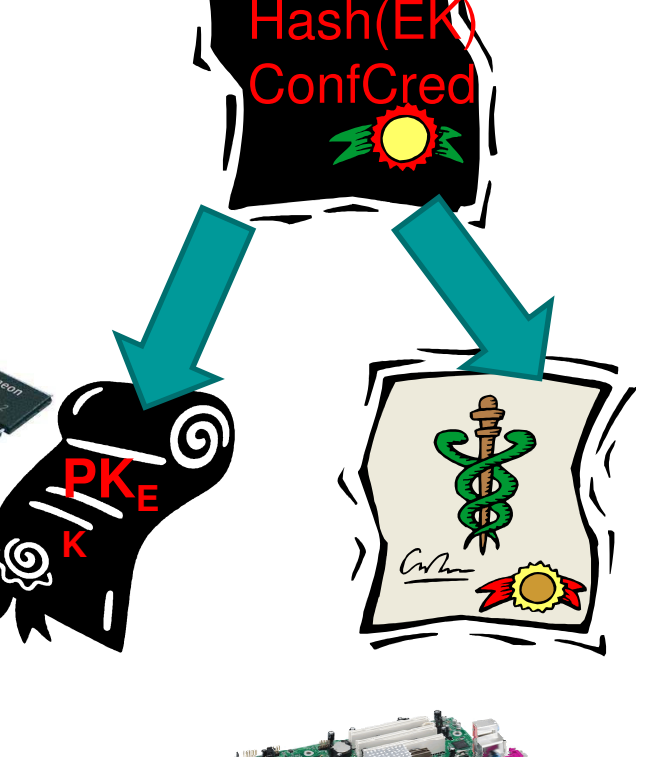

TPM

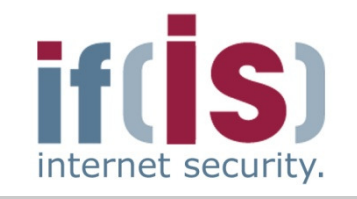

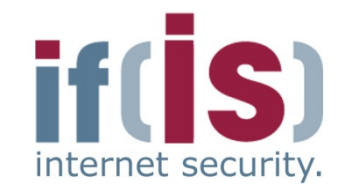

if(is), University of Applied Sciences Gelsenkirchen, Germany

⊚

- Aim and outcomes of this lecture
- Overview of the idea of TPM
- Terminology and Assumption
- Identities

# Prof. Alm and outcomes or this lecture<br>
Prof. Determinology and Assumption<br>
Prof. Terminology and Assumption<br>
Prof. TPM Keys and Keys' Properties Some More TPM Details Summary

- 
- 

# TPM Keys and Keys´ Properties<br>→ Migratable and Non-Migratable Ke  $\rightarrow$  Migratable and Non-Migratable Keys

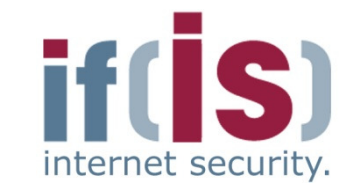

#### **Migratable keys**

- Can be migrated to other TPMs/platforms
- Third parties have no assurance that such keys have been generated by a TPM**Proferences**<br> **Proferences**<br> **Proferences**<br> **Proferences**<br> **Proferences**<br> **Proferences**<br> **Non-migratable keys**<br> **Ron-migratable keys**<br> **Cannot be migrated to other TPMs/platforms**<br> **Control be migrated to only reside in T** 
	- Third parties may not trust migratable keys

- 
- Guaranteed to only reside in TPM-protected locations
- TPM can generate certificate stating that a key is non-migratable

# TPM Keys and Keys´ Properties<br>→ Certified Migratable Keys (CMK) → Certified Migratable Keys (CMK)

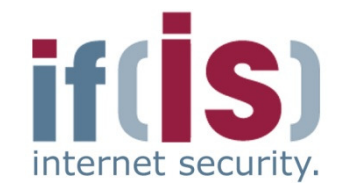

**Introduced with TPM Specification 1.2**

### **Migration delegated to**

- Migration-Selection Authority (MSA)
	- **Controls migration of keys**
- Migration Authority (MA)
	-
- ■Introduced with TPM Specification 1.2<br>
 Migration delegated to<br>
 Migration-Selection Authority (MSA)<br>
 Controls migration of keys<br>
 Migration Authority (MA)<br>
 Performs the migration of keys<br>
 Migration of CMK to an
	-

# TPM Keys and Keys´ Properties<br>→ Secure Root Kev (SRK) → Secure Root Key (SRK)<br>————————————————————

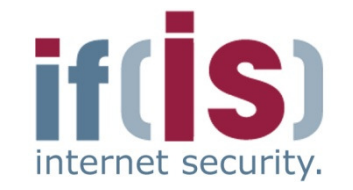

- **TPM contains Root of Trust for Storage (RTS)**
	- Secure data storage implemented as a **hierarchy of keys**
	- Storage Root Key (SRK) is root of this key hierarchy

#### **Storage Root Key (SRK) represents RTS**

- -
	-
- 
- 
- <table>\n<tbody>\n<tr>\n<td>■ TPM contains Root of Trust for Storage (RTS)</td>\n</tr>\n<tr>\n<td>■ Secure data storage implemented as a hierarchy of keys</td>\n</tr>\n<tr>\n<td>■ Storage Root Key (SRK) is root of this key hierarchy</td>\n</tr>\n<tr>\n<td>■ Storage Root Key (SRK) represents RTS</td>\n</tr>\n<tr>\n<td>■ RSA en-/decryption key pair</td>\n</tr>\n<tr>\n<td>■ Mult at least have 2048-bit key length</td>\n</tr>\n<tr>\n<td>■ Private SRK must not leave TPM</td>\n</tr>\n<tr>\n<td>■ Generaled by TPM during process of installing TPM Owner</td>\n</tr>\n<tr>\n<td>■ Deleted when the TPM Owner is deleted</

# TPM Key Hierarchy

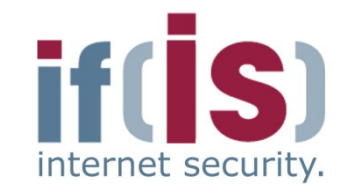

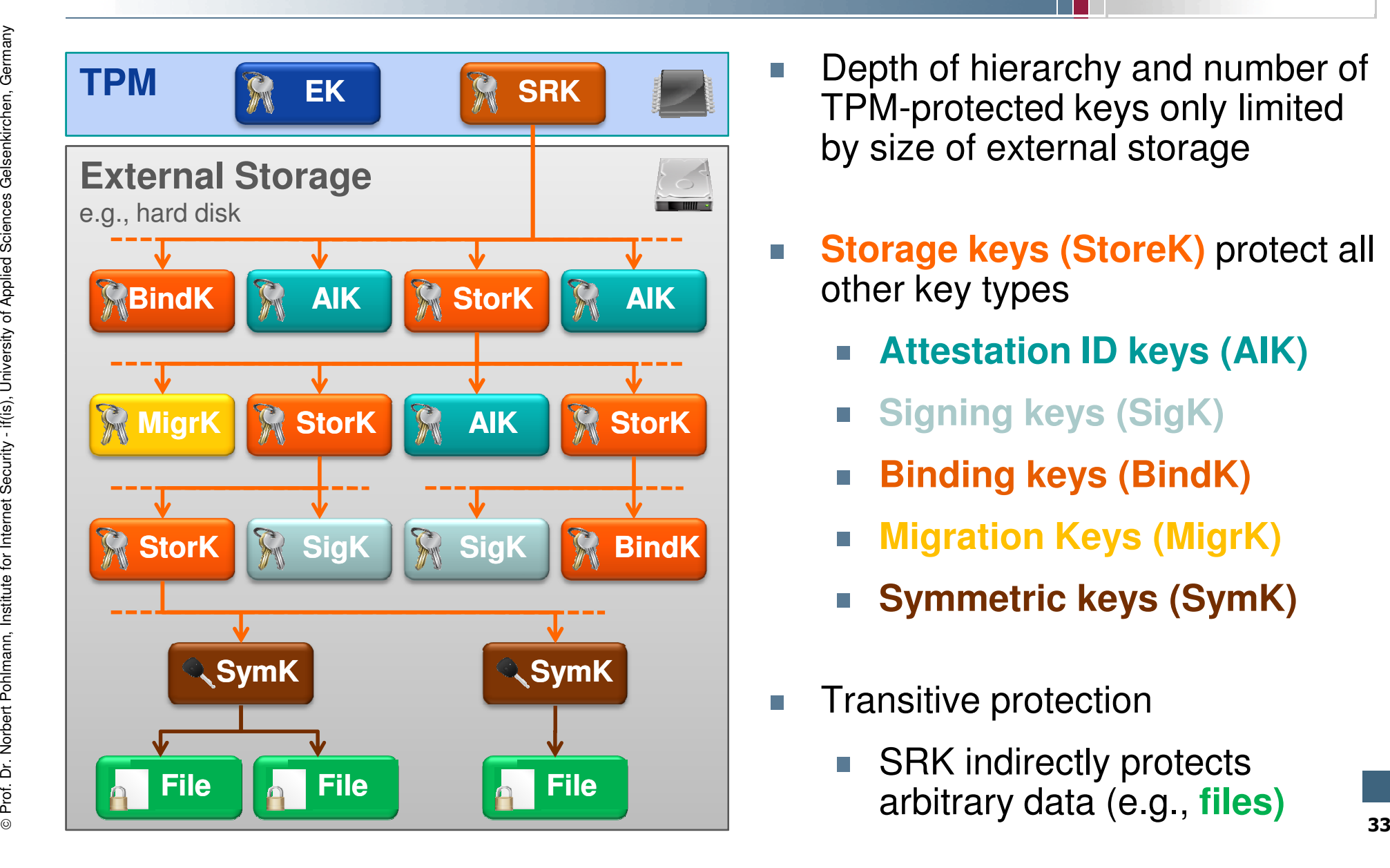

means A encrypts B

A is called **parent key** of B

- Depth of hierarchy and number of TPM-protected keys only limited by size of external storage
- **Storage keys (StoreK)** protect all other key types
	- **Attestation ID keys (AIK)**
	-
	-
	-
	-
- -

 $A \rightarrow B$ 

# TPM Keys and Keys´ Properties<br>→ TPM Kev Obiect - Important Fields → TPM Key Object – Important Fields<br>
→

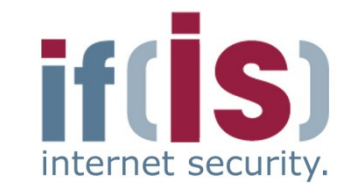

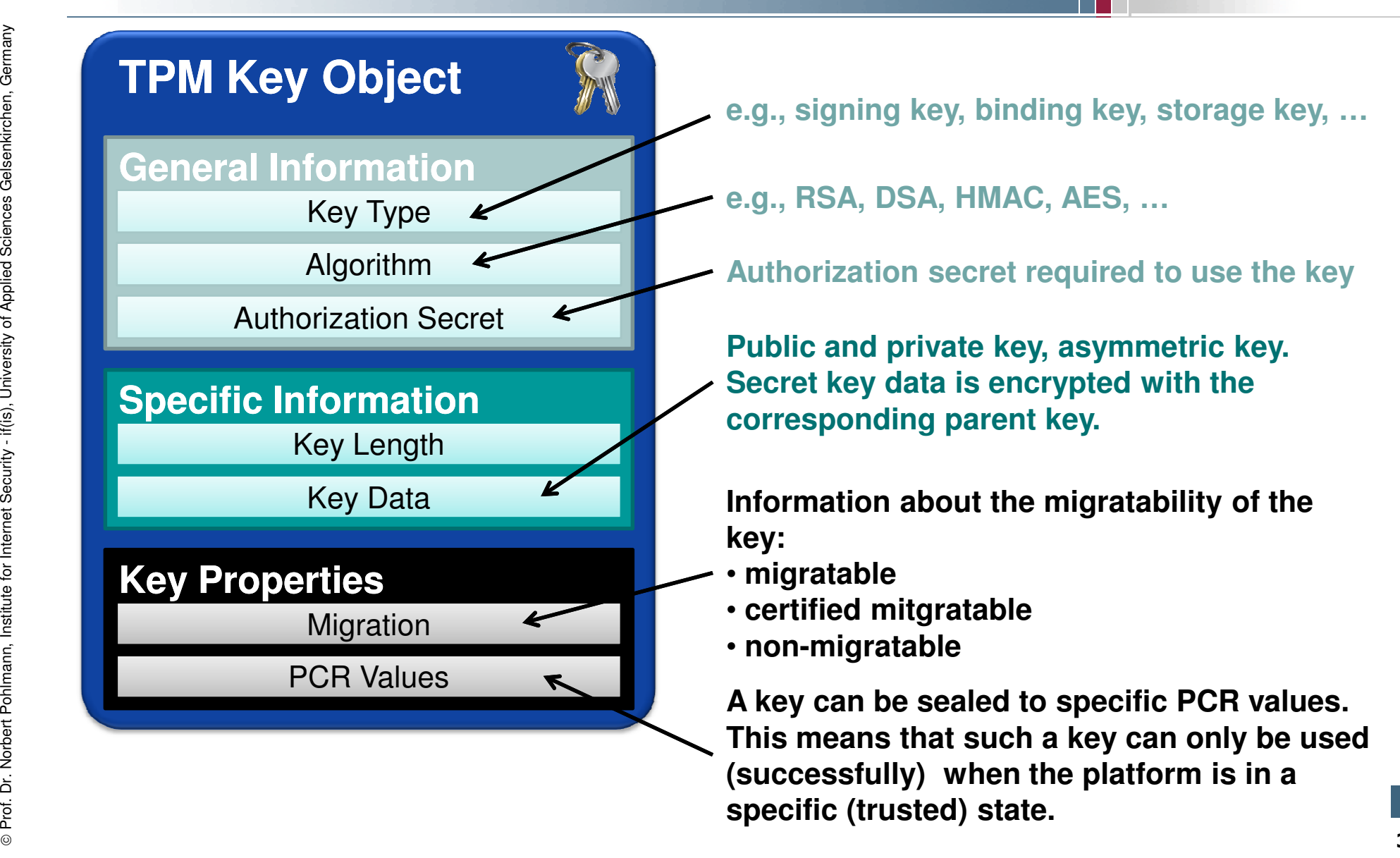

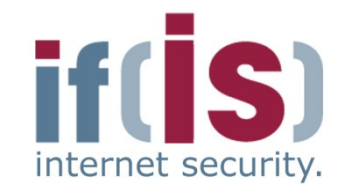

if(is), University of Applied Sciences Gelsenkirchen, Germany

⊚

- Aim and outcomes of this lecture
- Overview of the idea of TPM
- Terminology and Assumption
- **Identities**
- 

# Prof. Alm and outcomes or this lecture<br>
Prof. Determinology and Assumption<br>
Prof. Terminology and Keys´ Properties<br>
Prof. TPM Key Types<br>
Some More TPM Details<br>
Summary

# TPM Key Types $\rightarrow$  Overview

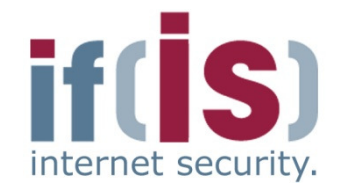

- **TPM provides 9 different types of keys**
	- 3 special TPM key types
		- Endorsement Key, Storage Root Key, Attestation Identity Keys
	- 6 general key types
		- Storage, signing, binding, migration, legacy and "authchange" keys
	- Most important key types explained in following slides …

- -
- <table>\n<tbody>\n<tr>\n<td>■ TPM provides 9 different types of keys</td>\n</tr>\n<tr>\n<td>■ 3 special TPM key types</td>\n</tr>\n<tr>\n<td>■ Endorsement Key, Storage Root Key, Attestation Identify Keys</td>\n</tr>\n<tr>\n<td>■ 6 general key types</td>\n</tr>\n<tr>\n<td>■ Storage, signing, binding, migration, legacy and "authchange" keys</td>\n</tr>\n<tr>\n<td>■ Most important key types explained in following slides ...</td>\n</tr>\n<tr>\n<td>■ Each key may have additional properties, the most important ones are</td>\n</tr>\n<tr>\n<td>■ Migratable, non-migratable, certified migratable</td>\n</tr>\n<tr>\n<td>■ e.g., whether the key is allowed to be migrate to another T
# TPM Key TypesAttestation Identity Keys (AIK)

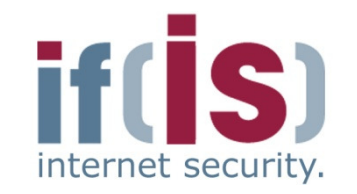

### **Purpose**

- Used to attest to current platform configuration
	- e.g., authentically report the current hard- and software environment to a remote party (see attestation)
- **Alias for TPM/platform identity (Endorsement Key)**
- Use of AIKs should prevent tracking of TPMs/platforms
- e.g., the transactions of a platform can be traced if the EK is used in various protocol runs with different colluding service ■ **Purpose**<br>
■ **Used to attest to current platform configuration**<br>
■ **e.g., authentically report the current hard-** and software<br> **e.wiven multiple attest (see attestation)**<br>
■ **Alias for TPM/platform identity (Endorsemen**

- 
- 
- -

# TPM Key Types $\rightarrow$  Certification of AIKs

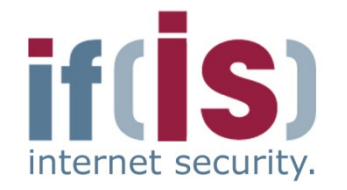

- **AIK requires certification by Trusted Third Party (Privacy CA in TCG Terminology) certifying that an AIK comes from a TPMProf. Dr. No. Dr. No. Dr. No. Dr. No. Dr. No. Dr. No. Dr. No. Dr. No. 2013.**<br> **Prof. Dr. No. Privace A. Prof. No. Dr. No. Dr. No. Dr. No. Dr. No. Dr. No. 2013.**<br>
<br> **Prof. No. Dr. No. Dr. No. Dr. No. Dr. No. Dr. No. Dr. No** 
	- **Unlinkability achieved by DAA (Direct Anonymous Attestation) protocols**
		- No Privacy CA needed
		- Zero-knowledge proof of knowledge of possession of a valid certificate

# TPM Key Types→ Storage Keys<br>————————————————————

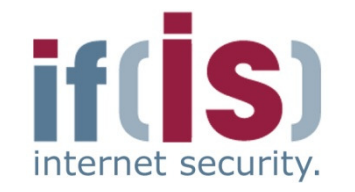

- **Purpose: Protection of keys outside the TPM**
- e.g., a storage key can be used to encrypt other keys, which can be stored on a hard disk■ Purpose: Protection of keys outside the TPM<br>
■ e.g., a storage key can be used to encrypt other keys, which can be<br>
stored on a hard disk<br>
■ Storage Root Key (SRK) is a special storage key<br>
■ Strong protection of arbitr
	- **Storage Root Key (SRK) is a special storage key**
	- Strong protection of arbitrary TPM-external data (sealing)
		- e.g., encryption of secrets, which can only be recovered if the platform has a defined hard-/software environment (see sealing)

- 
- -
	-

# TPM Key Types<u>→ Binding Keys</u><br>———————————————————

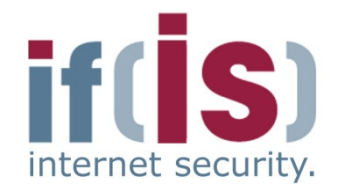

### **Purpose**

- Protection of arbitrary data outside the TPM
	- Binding is equivalent to traditional asymmetric encryption

## **Description**

- Asymmetric en-/decryption key pair
	-
- **Purpose**<br>
Protection of arbitrary data<br> **Binding is equivalent to**<br> **Binding is equivalent to**<br> **Binding is equivalent to**<br> **Binding is equivalent to the TPM**<br> **Binding is equivalent to Asymmetric encryption**<br> **Binding is** Other asymmetric encryption schemes may be supported by the TPM
	- Migratable to other TPMs/platforms
		- Are not allowed to be non-migratable if one of their parent keys is migratable

# **Can only be used with binding-commands**

# TPM Key Types<u>→ Signing Keys</u><br>———————————————————

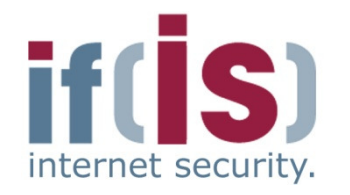

### **Purpose**

- Message authentication of arbitrary TPM-external data
- e.g., to ensure integrity of arbitrary files stored on the platform or protocol messages sent by the platform and their origin**Purpose**<br> **Example 20.** No ensure integrity of arbitrary files stored on the platform<br>
protocol messages sent by the platform and their origin<br> **Example 2018-bit POM-internal information**<br> **Example 2048-bit RSA signing/ve** 
	- Authentic report of TPM-internal information
		- e.g., for auditing TPM commands or reporting TPM capabilities

- Typically 2048-bit RSA signing/verification key pair
	- Other signing algorithms may be supported by the TPM
- Signing keys may be migrated to other TPMs/platforms
	- Are not allowed to be non-migratable if one of their parent keys is migratable

# TPM Key Types $\rightarrow$  Migration Keys

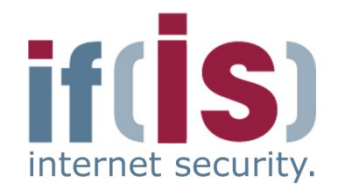

### **Purpose**

- Enable TPM to act as migration authority
- Used to encrypt migratable keys for secure transport from one TPM to another**Purpose**<br> **Example TPM to act as migration authority**<br> **Boseciption**<br> **Description**<br> **Description**<br> **Example 2048-bit RSA en-/decryption key pair<br>
Are allowed to be migrated to another TPM<br>
Are allowed to be migrated to a**

## **Description**

- 
- 

# Content

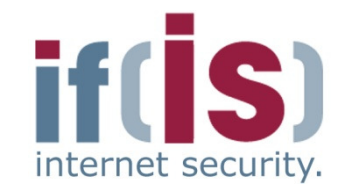

if(is), University of Applied Sciences Gelsenkirchen, Germany

⊚

- Aim and outcomes of this lecture
- Overview of the idea of TPM
- Terminology and Assumption
- Identities
- 
- 

# Prof. Alm and outcomes or this lecture<br>
Prof. Determinology and Assumption<br>
Prof. Terminology and Keys´ Properties<br>
Prof. TPM Key Types<br> **Prof. Some More TPM Details Summary**

# Content

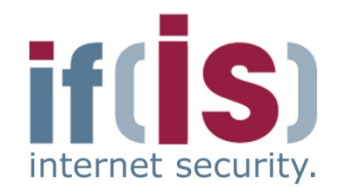

- Aim and outcomes of this lecture
- Overview of the idea of TPM
- Terminology and Assumption
- **Identities**
- TPM Keys and Keys´ Properties<br>---------
- TPM Key Types

# Prof. Alm and outcomes of this lecture<br>
Prof. Detrive of the idea of TPM<br>
Prof. TPM Keys and Keys' Properties<br>
PROF. TPM Details Creating TPM Details<br>
Creating TPM Identity Summary

# Creating TPM Identity $\rightarrow$  Creating a Non-Revocable EK

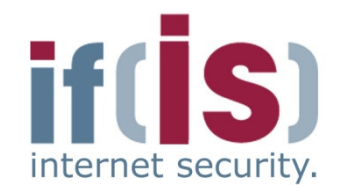

```
\big(\begin{array}{c} \mathsf{pk}_{\mathsf{EK}}\end{array},\mathsf{digest}_{\mathsf{EK}}\big)\leftarrow \mathsf{TPM\_CreateEndorsementKeyPair(Nonce\;,\; par_{\mathsf{EK}})}
```

```
if EK exists or then
```
return error;

### else

```
if \text{par}_{\textsf{EK}} describes a storage key providing security at least
equivalent to RSA-2048 then
```

```
(sk_{EK}, pk_{EK}) \leftarrow GenKey(par_{EK});digest... \leftarrow SHA-1(pk...) Nonce);
```

```
← SHA-1( \mathrm{pk}_{\mathsf{EK}} , Nonce );<br>nk=∞ digest=∞ );
return ( pk<sub>EK</sub> , digest<sub>EK</sub> );<br>...
```
# else

 return error;end if;

```
end if;
```
### **Input**

- Nonce is an anti-replay value chosen by the caller of the command (e.g., a software for creating the EK)
- $par_{EK}$  are parameters for the key generation algorithm (e.g., key size, key type, etc.) chosen by the caller of the command

### **Note**

• EK typically is a RSA key

⊚

# Creating TPM Identity→ Creating a Revocable EK

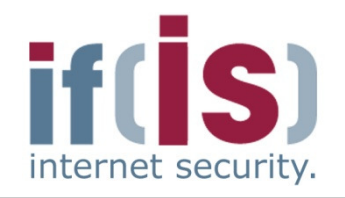

```
if \frac{1}{2}<br>
if \frac{1}{2}<br>
if EK exists then<br>
if EK exists then<br>
if \text{par}_{EK} provides security at least equivalent to RSA-2048 then;<br>
if \text{par}_{EK} provides security at least equivalent to RSA-2048 then;<br>
if
                                                                                                   ← TPM CreateRevocableEK(Nonce, par<sub>EK</sub>, par<sub>ARev</sub>, A'<sub>Rev</sub>)
                     if EK exists thenreturn error;elseif \text{par}_{\textsf{EK}} provides security at least equivalent to RSA-2048 then;
                                   ( \; \mathrm{sk}_{\mathsf{EK}} \; , \; \mathrm{pk}_{\mathsf{EK}} \, ) \leftarrow \mathsf{GenKey}( \; \mathrm{par}_{\mathsf{EK}} \, );if par \qquad – TRUE then
                                   if par_{A_{\text{Rev}}} = TRUE then
\begin{array}{c|c|c|c} \hline \text{R}_\text{rev} & \text{A}_\text{Rev} \\ \hline \text{else} & \text{A}_\text{Rev} \\ \text{else} & \text{end if;} \\ \hline \text{else} & \text{return} \\ \text{else} & \text{return} \\ \text{end if;} \\ \hline \text{else} & \text{return} \\ \text{end if;} \\ \hline \text{else} & \text{return} \\ \hline \text{else} & \text{if;} \\ \hline \text{else} & \text{if;} \\ \text{else} & \text{if;} \\ \hline \text{else} & \text{if;} \\ \hline \text{else} & \text{if;} \\ \hline \text{\leftarrow RNG( 20 );
                                  else\rm A_{Rev} \leftarrow A'_{Rev} \ \rm A if

end if;;
                                   digest<sub>EK</sub> ← SHA-1( pk_{EK} , Nonce );<br>return ( pk_{EK} digest<sub>ry</sub> A = 0;
                                   return ( \operatorname{pk}_{\mathsf{EK}} , digest<sub>EK</sub> , \mathrm{A}_{\mathsf{Rev}} );
                            else
return error;end if;end if;
```
### **Perquisites**

 • Command is executed in a secure environment (e.g., during manufacturing)

### **Input**

•  $A'_{\mathsf{Rev}}$  is authorization secret chosen by the caller of the command that must be presented to TPM in order to revoke the EK later

### **Note**

• This is an optional command

# Creating TPM Identity→ Revoking a revocable EK

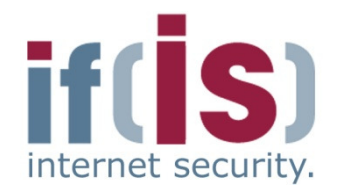

⊚

# ← TPM\_RevokeTrust(A<sub>Rev</sub>)

```
if EK is non-revocable then
```
return error;

### else

```
if A_{\sf Rev} = A_{\sf Rev} and physical presence is asserted then
  TPM_OwnerClear(…);
invalidate all TPM-internal EK-related data;
```
### **Perquisites**

- Existing EK is revocable
- Authorization data required to revoke EK is  $A_{rev}$  , which has been defined during creation of the EK

- state of the EK;<br>
else<br>
end if;<br>
and if;<br>
and if;<br>
and if;<br>
and if;<br>
and if;<br>
and if;<br>
and if;<br>
and if;<br>
and if;<br>
and if;<br>
and if;<br>
and if;<br>
and if;<br>
and if;<br>
and if;<br>
and if;<br>
and if;<br>
and if;<br>
and if;<br>
and if;<br>
and if;<br>
	-
	- TPM\_OwnerClear() resets all owner-specific data to default values (see TPM Owner)

# Content

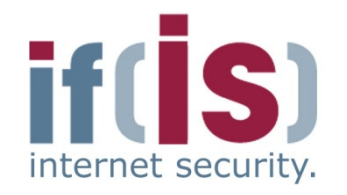

- Aim and outcomes of this lecture
- Overview of the idea of TPM
- Terminology and Assumption
- **Identities**
- TPM Keys and Keys´ Properties<br>---------
- TPM Key Types

# Prof. Alm and outcomes of this lecture<br>
Prof. Terminology and Assumption<br>
Prof. TPM Keys and Keys' Properties<br>
Prof. TPM Some More TPM Details TPM Owner

# TPM Owner $\rightarrow$  Overview

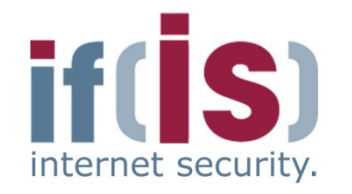

- **Entity owning a TPM-enabled platform** 
	- e.g., platform owning person or IT-department
- **TPM Owner must initialize TPM to use its full functionality ("take ownership" of the TPM)**■ Entity owning a TPM-enabled platform<br>
■ e.g., platform owning person or IT-department<br>
TPM Owner must initialize TPM to use its full functionality<br>
("take ownership" of the TPM)<br>
■ Owner sets owner authorization secret<br>
	- Owner sets owner authorization secret
	-

- -
- -

# TPM Owner $\rightarrow$  Methods of Proving Ownership to a TPM

- **User proves knowledge of TPM owner authorization secret to the TPM** 
	- e.g., OIAP or OSAP (see TPM authorization protocols)
- **Assertion of physical presence**
	- Proof of physical access to the TPM/platform
		- e.g., by using a hardware switch or changing a BIOS setting
- User proves knowledge of TPM owner authorization secret to the TPM<br>
 e.g., OIAP or OSAP (see TPM authorization protocols)<br>
 Assertion of physical presence<br>
 Proof of physical access to the TPM/platform<br>
 e.g., by us
	- -

# TPM Owner→ Protocol for Creating a TPM Owner

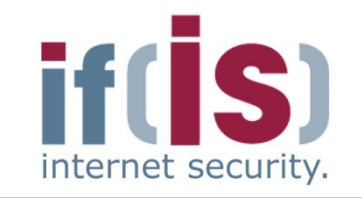

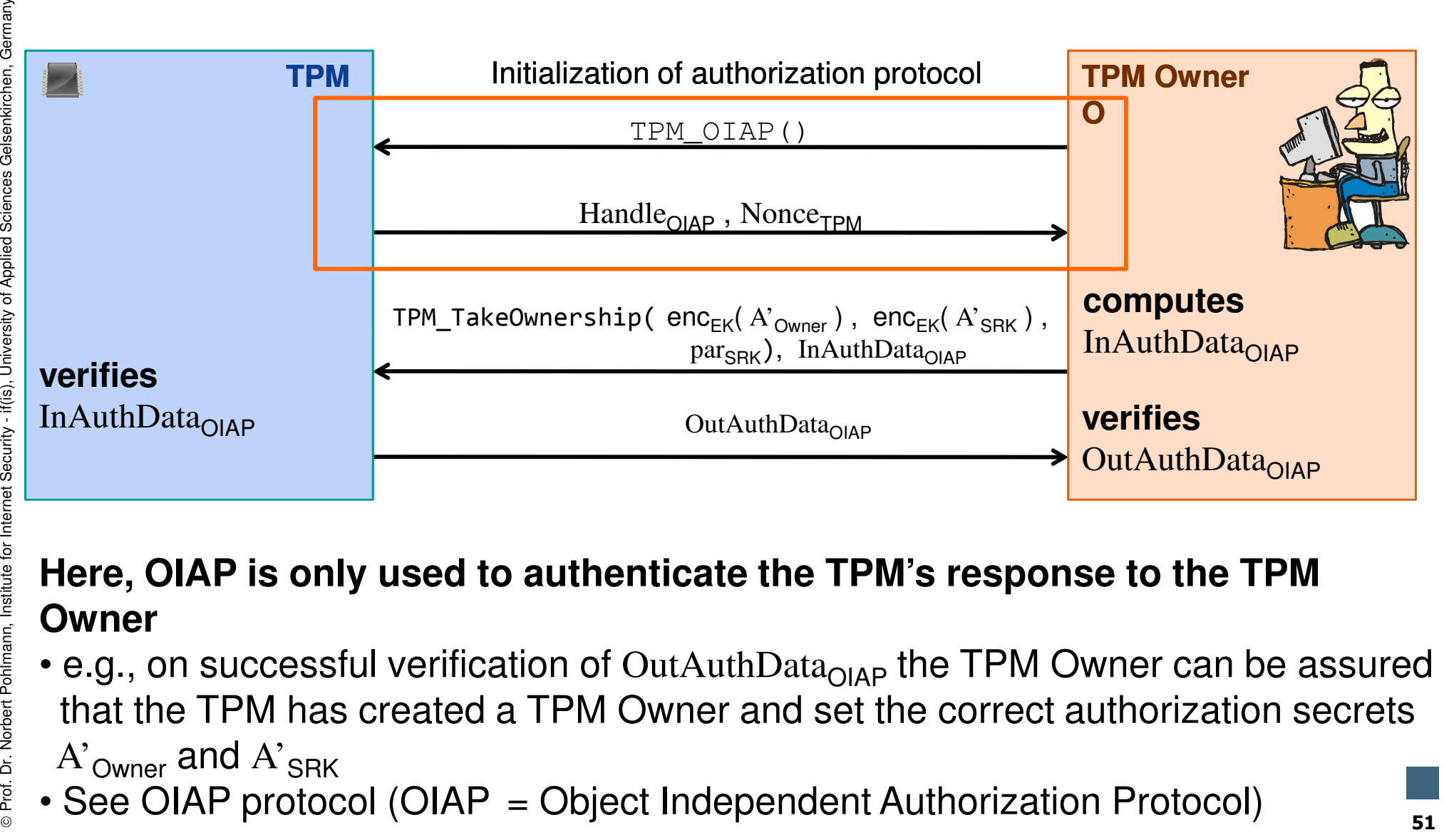

- 
- 

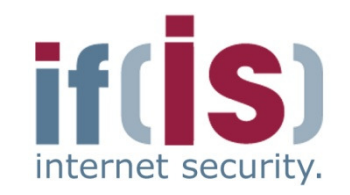

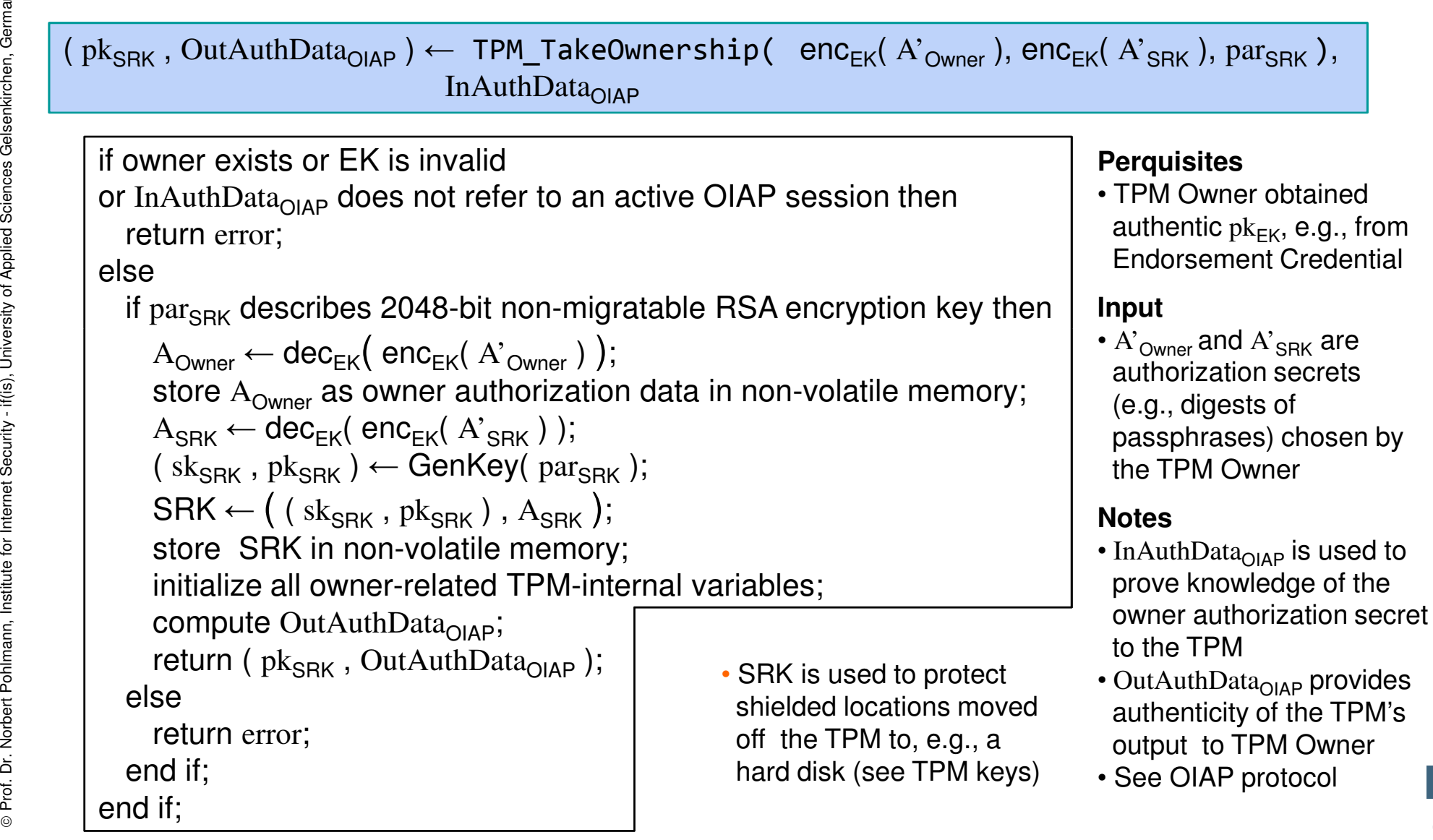

52

# TPM Owner→ Protocol for Deleting a TPM Owner

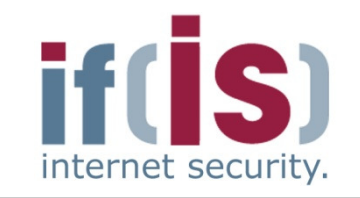

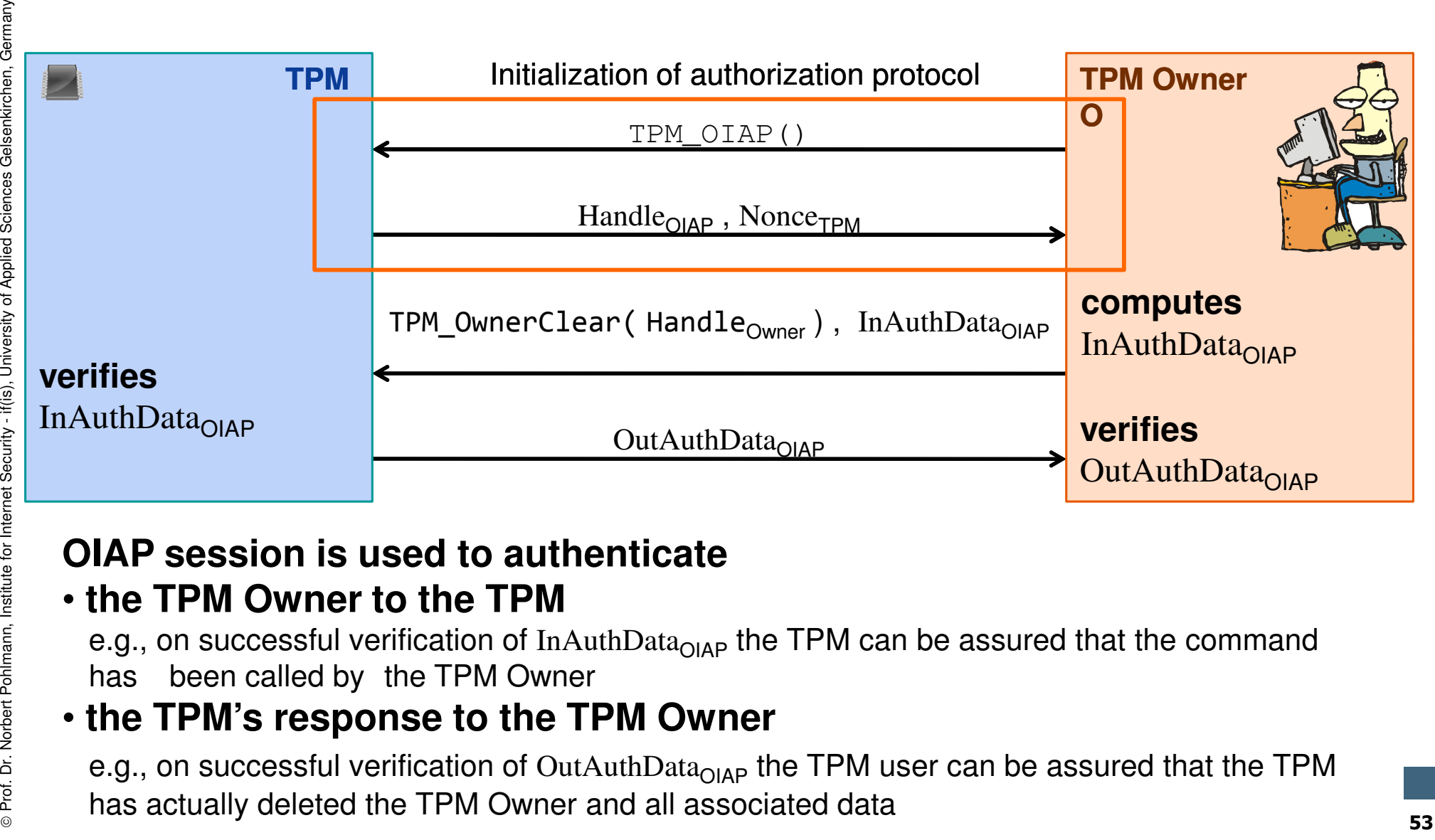

## • **the TPM Owner to the TPM**

e.g., on successful verification of InAuthData<sub>OIAP</sub> the TPM can be assured that the command<br>has a hanged that the TPM Oppean has been called by the TPM Owner

# • **the TPM's response to the TPM Owner**

e.g., on successful verification of OutAuthData<sub>OIAP</sub> the TPM user can be assured that the TPM<br>. has actually deleted the TPM Owner and all associated data

# TPM Owner→ TPM Interface for Deleting Owner

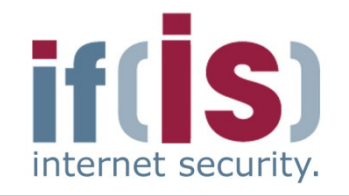

# $\mathsf{OutAuthorData}_{\mathsf{OIAP}}\leftarrow \mathsf{TPM\_OwnerClear}(\mathsf{Handle}_{\mathsf{Owner}})$  ,  $\mathsf{InAuthorData}_{\mathsf{OIAP}}$

```
if OIAPVerify( Handle<sub>Owner</sub>, InAuthData<sub>OIAP</sub>) ≠ ok
or deletion of owner has been disabled thenreturn error;else
```

```
compute OutAuthData<sub>OIAP</sub>

unload all currently loaded keys;;
Proferences<br>
Proferences<br>
Proferences<br>
Proferences<br>
Proference<br>
Proference<br>
Proference<br>
Proference<br>
Proference<br>
Proference<br>
Proference<br>
Proference<br>
Proference<br>
Proference<br>
Proference<br>
Profer
                 delete A_{\text{Owner}};

delete SRK;;
                 set all owner-related internal variables to their defaults;terminate all currently open sessions;return OutAuthData_{OIAP};
                                                             ;
```
end if;

### **Notes**

- Handle $_{\sf{Owner}}$  informs the TPM that the TPM Owner should be authorized
- InAuthDataOIAP refers to parameters of a previously opened OIAP authorization session used to prove knowledge of the owner authorization secret to the TPM
- OutAuthData<sub>OIAP</sub> refers to the parameters of a previously opened OIAP session providing authenticity of the TPM's output (e.g., proof that the TPM actually deleted the TPM Owner)
- OIAP\_Verify() verifies if user knows owner authorization secret
- See OIAP authorization protocol 54

# TPM OwnerDeleting Owner via Physical Presence

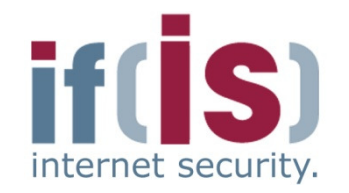

⊚

# $($   $)$   $\leftarrow$  TPM\_ForceClear()

if physical presence is not assertedreturn error;

### else

unload all currently loaded keys;

delete A<sub>Owner</sub> ;

delete SRK;

### **Note**

 • This command is authorized by asserting physical presence (e.g., via a pin at the TPM wired to a button at the platform)**Prof. Dr. Normann, Institute for Internal Security Conducts** (**Prof. Account Point Poster Point Point Point Point Point Point Point Point Point Point Point Point Point Point Point Point Point Point Point Point Point Poin** 

# TPM OwnerAsserting Physical Presence via BIOS

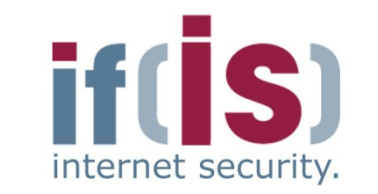

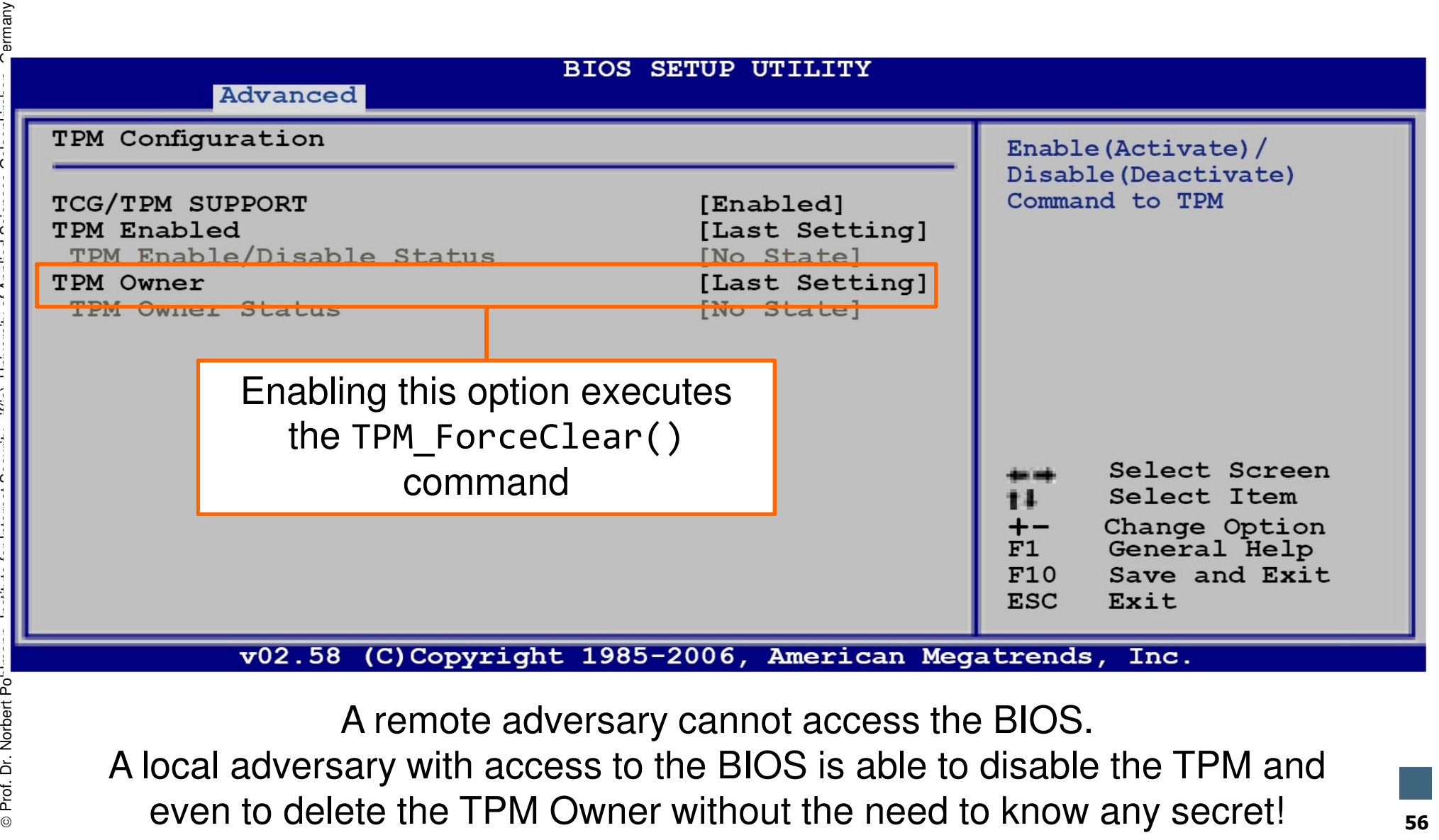

⊚

# Content

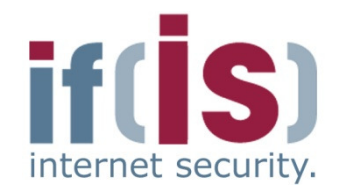

- Aim and outcomes of this lecture
- Overview of the idea of TPM
- Terminology and Assumption
- **Identities**
- TPM Keys and Keys´ Properties<br>---------
- TPM Key Types

# Prof. Alm and outcomes of this lecture<br>
Profection<br>
Prof. Terminology and Assumption<br>
Prof. TPM Key Types<br> **PROF. TPM Details - Some More TPM Details - Authentication to the TPM**<br>
Profection to the TPM Summary

# Authentication to the TPMAccessing Protected Entities

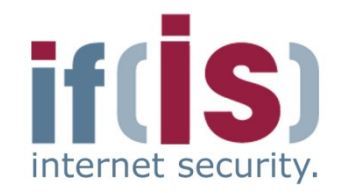

- **Typically requires authorization**
	- User must prove knowledge of an authorization secret
		- $\blacksquare$  e.g., authorization secret = digest of a passphrase
- **Authorization secrets are set by TPM users and stored inside shielded locations**■ **Typically requires authorization**<br>
■ User must prove knowledge of an authorization secret<br>
■ e.g., authorization secret = digest of a passphrase<br>
<br>
■ **Authorization secrets are set by TPM users and stored inside<br>
shiel** 
	-
	-

# Authentication to the TPM $\rightarrow$  TPM Authorization Protocols (AP)

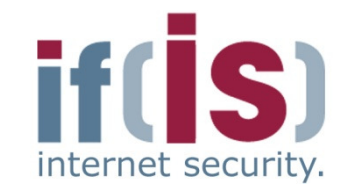

- **Authentication of commands and their parameters**
- Provide assurance that the command, its parameters and the corresponding response of the TPM have not been modified during their transmission to or from the TPM■ Authentication of commands and their parameters<br>
■ Provide assurance that the command, its parameters and the<br>
corresponding response of the TPM have not been modified<br>
during their transmission to or from the TPM<br>
■ TP

### **TPM basically supports two authorization protocols**

- 
- 
- - -

# Authentication to the TPM**Basic Functionality of TPM's APs**<br>AuthSecret is transmitted to the TPM during entity cre

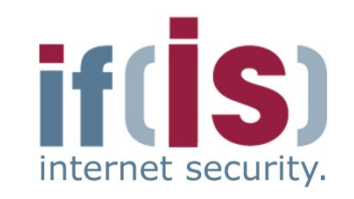

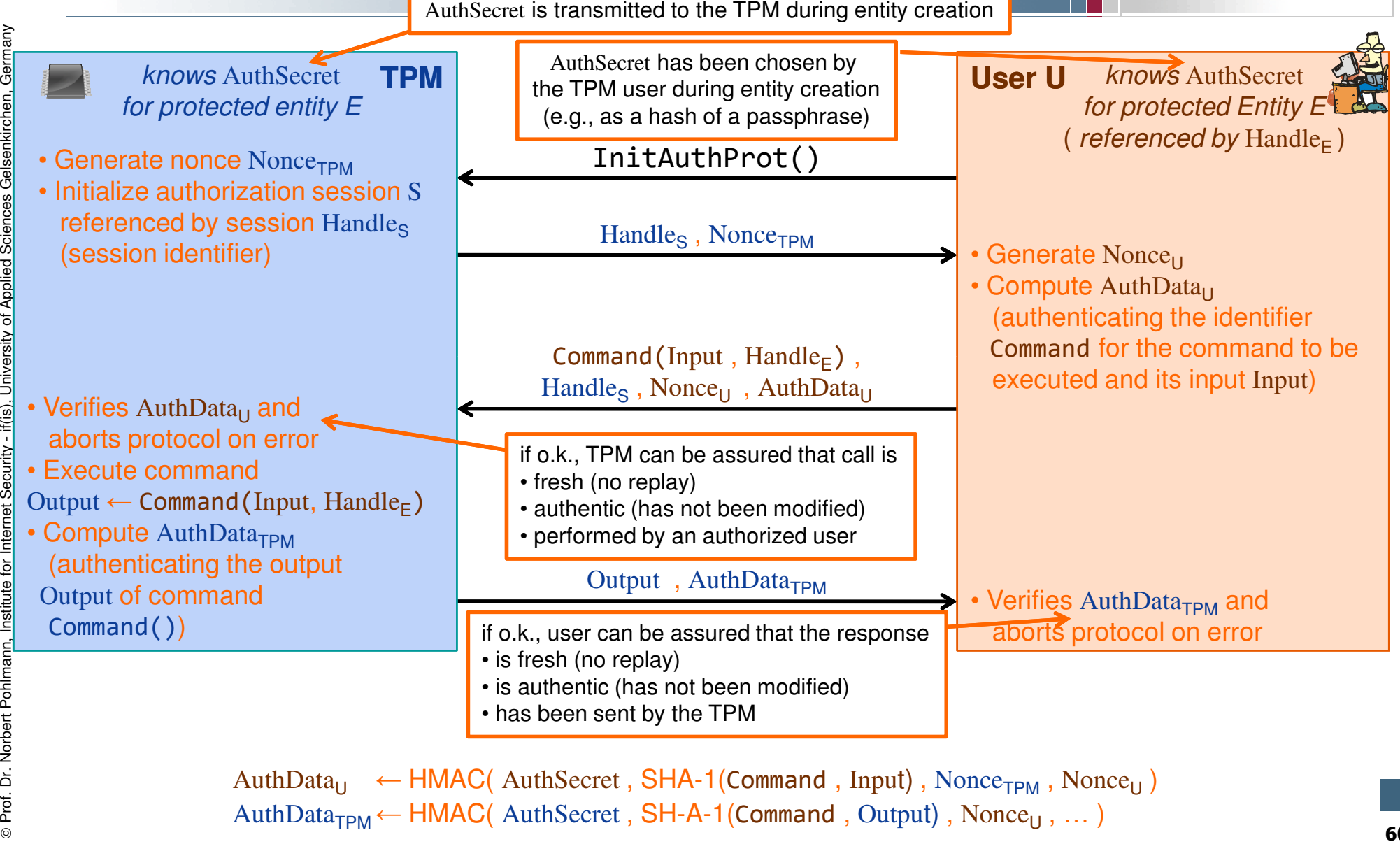

 $U \leftarrow \text{HMAC}(\text{AuthSecret}, \text{SHA-1}(\text{Command}, \text{Input}), \text{None}_{\text{TPM}}, \text{None}_{U})$ AuthData<sub>TPM</sub> ← HMAC(AuthSecret, SH-A-1(Command, Output), Nonce<sub>U</sub>, ...)

⊚

# Authentication to the TPM→ OIAP vs. OSAP<br>————————————————————

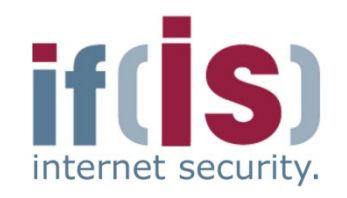

# **OIAP**

Object Independent Authorization Protocol

# **Properties**

- Can authorize use of multiple different protected entities with multiple commands
- 
- 

# **OSAP**

Object Specific Authorization Protocol

# **Properties**

- Can authorize use of a single protected entity with multiple commands
- 
- OIAP<br>
Object Independent Authorization<br>
Protocol<br>
 Properties<br>
<br>
different protocol<br>
different protocol<br>
object Specific Authorization<br>
Protocol<br>
Protocol<br>
Protocol<br>
Protocol<br>
Protocol<br>
Protocol<br>
Protocol<br>
Protocol<br>
Pro
	- -

# Authentication to the TPM→ OIAP Protocol Session<br>————————————————————

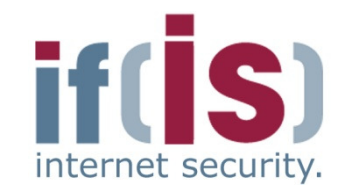

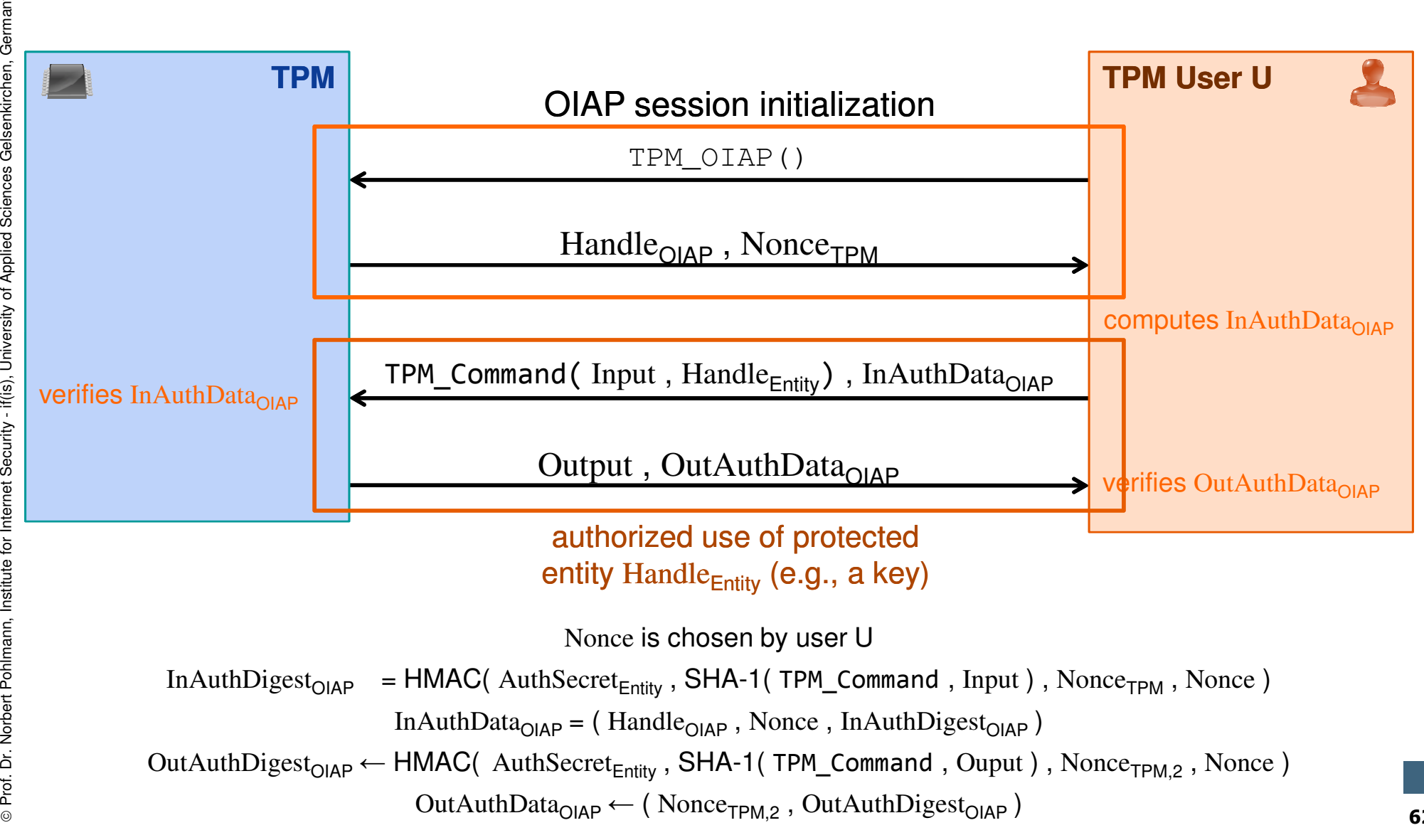

62

# Authentication to the TPM→ Initialization of OIAP Session

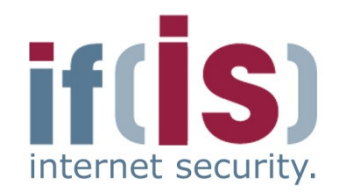

# ( Handle<sub>OIAP</sub> , Nonce<sub>TPM</sub> ) ← TPM\_OIAP()

```
if maximum number of authorization sessions has been reached thenreturn error;
```
### else

```
create Handle<sub>OIAP</sub>
                                 Nonce<sub>TPM</sub> ← RNG( 20 );<br>store ( Handle.... None
                                                                                               ;
                                 store ( \text{Handle}_{\text{OIAP}} , \text{None}_{\text{TPM}} ) in volatile memory;
\begin{array}{|l|l|} \hline & \textbf{(Handle}_\text{OMP}\text{, Noncc}_\text{TPM} \text{)} \leftarrow \textbf{TPM\_OIAP}()\\[1ex] \hline & \textbf{(Hankl}_\text{OMP}\text{ in the image)}\\[1ex] \hline & \textbf{(Hankl}_\text{OMP}\text{ in the image)}\\[1ex] \hline & \textbf{(Hankl}_\text{OMP}\text{ in the image)}\\[1ex] \hline & \textbf{(Hankl}_\text{OMP}\text{ in the image)}\\[1ex] \hline & \textbf{(Hankl}_\text{OMP}\text{ in the image)}\\[1ex] \hline & \textbf{(Hankl
```
### **Notes**

- Handle $_{\text{OIAP}}$  is an identifier for the new OIAP session
- TPM must ensure that no other active auth. session is referenced by
- $S<sub>OIAP</sub>$  represents the data associated with an OIAP session

# **Verification of an OIAP Session**

 $InAuthor \text{Digest}_{\text{OIAP}}$  =  $\text{HMAC}($  AuthSecret<sub>Entity</sub>, SHA-1(TPM\_Command, Input), Nonce<sub>TPM</sub>, Nonce) InAuthData<sub>OIAP</sub> = ( Handle<sub>OIAP</sub>, Nonce, InAuthDigest<sub>OIAP</sub>) In $A$ uthDigest<sub>OlAP</sub>

( Output , OutAuthData<sub>OIAP</sub> ) ← TPM\_Command( Input , Handle<sub>Entity</sub>) , InAuthData<sub>OIAP</sub>

if OIAPVerify( InAuthData<sub>OIAP</sub>, Handle<sub>Fntity</sub>)  $\neq$  ok then return error;

### else

Fraction  $\begin{array}{c}\n\overline{\mathcal{E}}_{\text{eff}} \\
\overline{\mathcal{E}}_{\text{eff}} \\
\overline{\mathcal{E}}_{\text{eff}} \\
\overline{\mathcal{E}}_{\text{eff}} \\
\overline{\mathcal{E}}_{\text{eff}} \\
\overline{\mathcal{E}}_{\text{eff}} \\
\overline{\mathcal{E}}_{\text{eff}} \\
\overline{\mathcal{E}}_{\text{eff}} \\
\overline{\mathcal{E}}_{\text{eff}} \\
\overline{\mathcal{E}}_{\text{eff}} \\
\overline{\mathcal{E}}_{\text{eff}} \\
\overline{\mathcal{E}}_{\text{eff}} \\
\overline{\mathcal{E}}_{\$ Output ← TPM\_Command(Input, Handle<sub>Entity</sub>);<br>Nonce<sub>==:::</sub> ← BNG(20); Nonce<sub>TPM,2</sub> ← RNG( 20 );<br>Out∆uthDigest.... ← HM OutAuthDigest<sub>OIAP</sub>← HMAC(AuthSecret<sub>Entity</sub><br>SHA-1(TPM Command Ouput) Nonce-SHA-1(TPM\_Command, Ouput), Nonce<sub>TPM,2</sub>, Nonce); , $\text{OutAuthData}_{\text{OIAP}} \leftarrow (\text{None}_{\text{TPM},2}$ ,  $\text{OutAuthorDigest}_{\text{OIAP}})$ ;<br>return ( $\text{Output}$ ,  $\text{OutAuthorDsts}_{\text{OIS}}$ ); return ( Output , OutAuthData<sub>OIAP</sub> ) ;<br>http:// end if;

ind  $\leftarrow$  OIAPVerify( InAuthData<sub>OIAP</sub> , Handle<sub>Entity</sub> )

Proference internet Computed internet Computed internet Security  $\frac{d}{dt}$  and  $\frac{d}{dt}$  if Handle<sub>OIAP</sub> does not refer to an open OIAP session then return error;<br>
else obtain AuthSecret<sub>Entity</sub> from entity referred to by ; obtain AuthSecret<sub>Entity</sub> from entity referred to by Handle<sub>Entity</sub>; return Verify( InAuthDigest<sub>OIAP</sub> , AuthSecret<sub>Entity</sub> );<br>http:// end if;

### **Perquisites**

- TPM\_OIAP() must have been executed before
- The protected entity (e.g., key) to be authorized must have been previously loaded into the TPM. The command that loaded the entity returns an identifier Handle<sub>Entity</sub> for that entity

### **Notes**

- TPM\_Command() may be any command that requires authorization via OIAP
- Verify() re-computes InAuthDigest<sub>OIAP</sub> using AuthSecret<sub>Entity</sub> stored with the entity to be authorized and compares it toInAuthDigest $_{OIAP}$ P 64

# Authentication to the TPMVerification of an OIAP Session

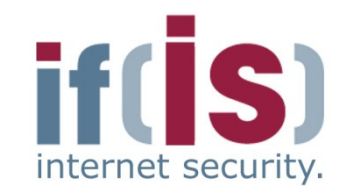

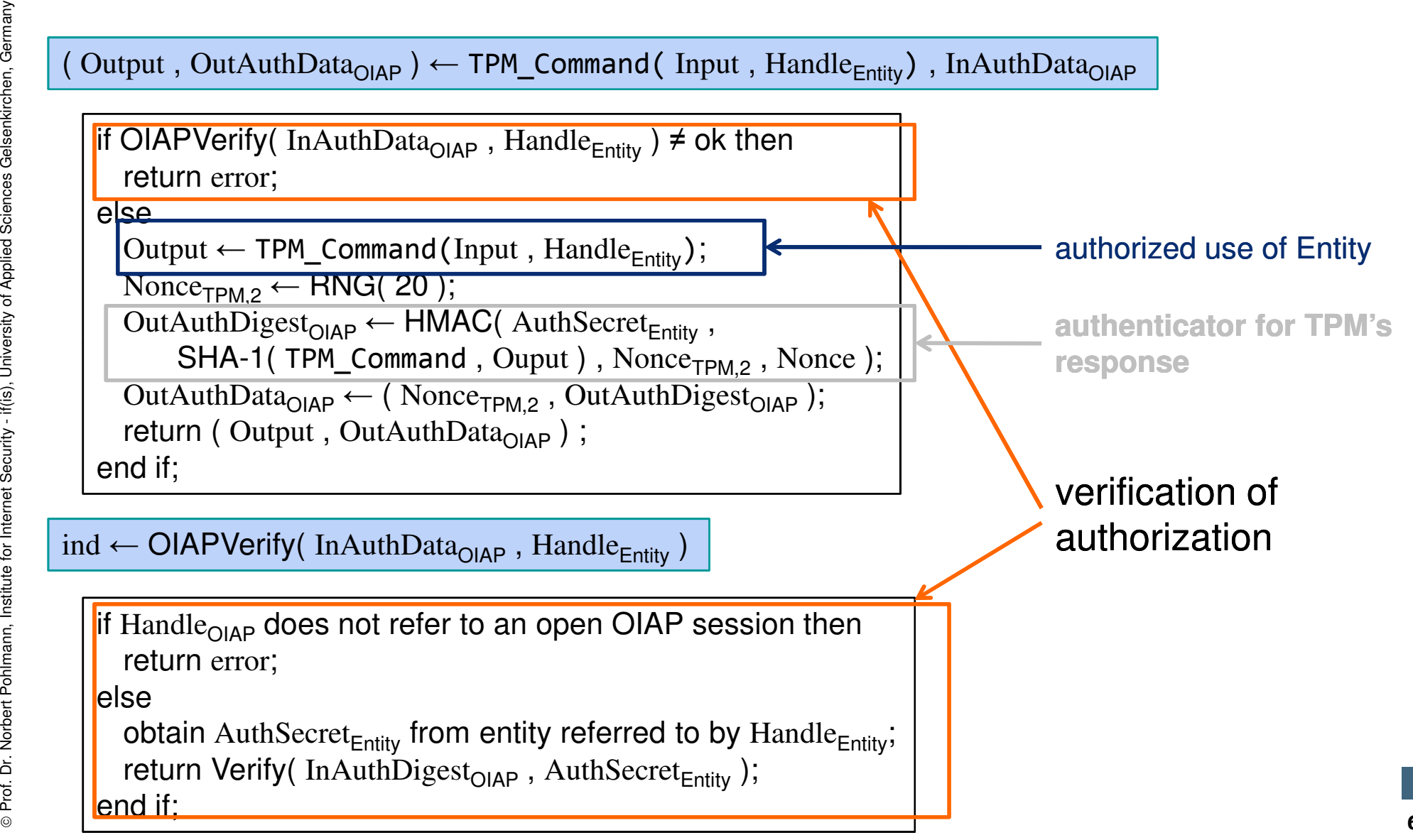

# Authentication to the TPM→ OASP Protocol Session<br>————————————————————

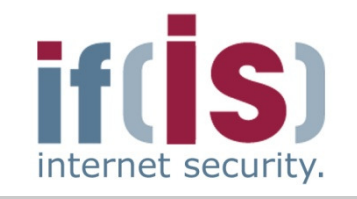

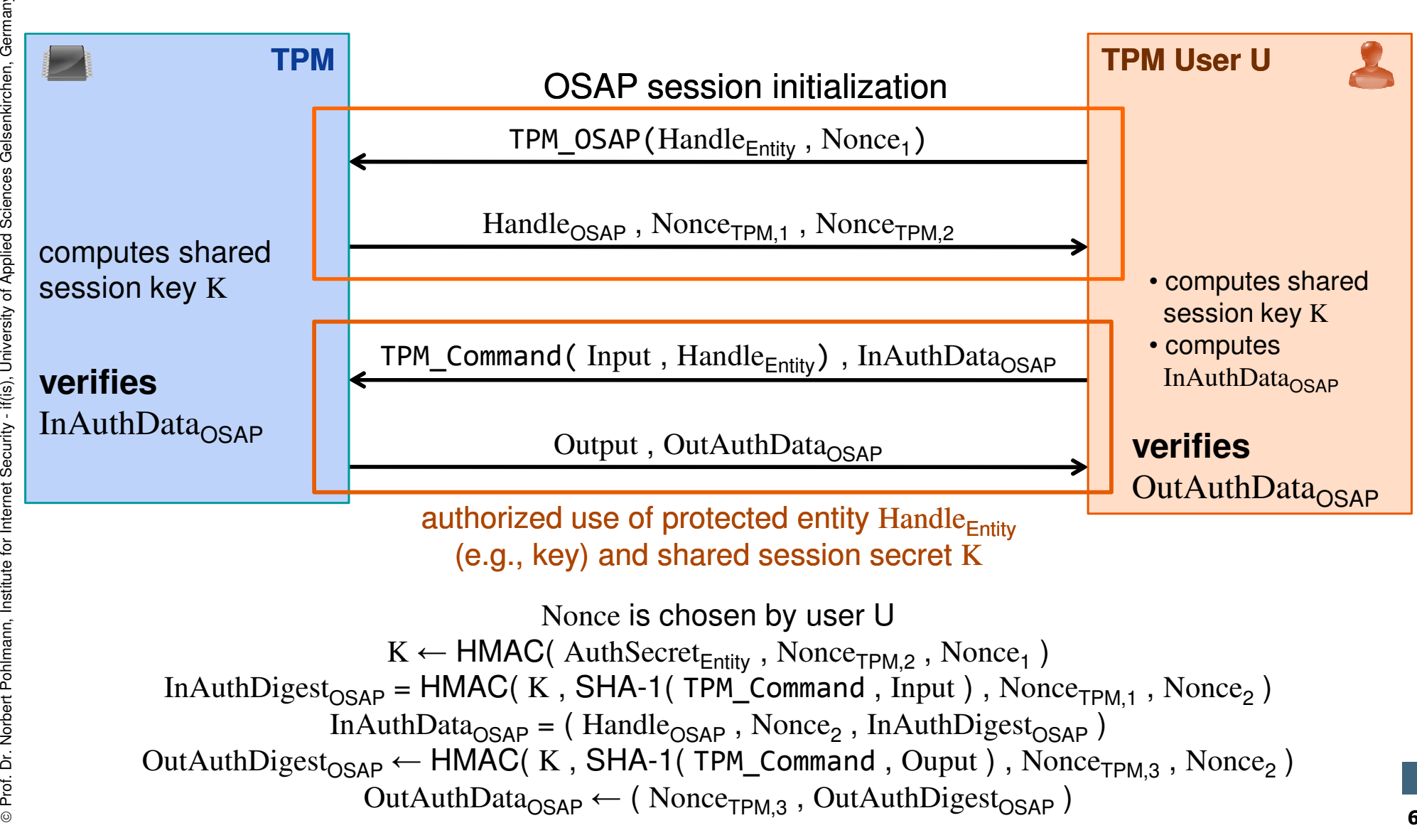

66

# Authentication to the TPM→ Initialization of OSAP Session<br>————————————————————

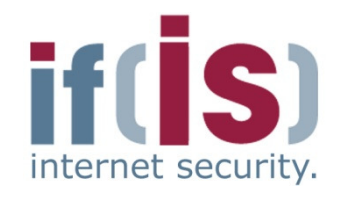

⊚

# $($  Handle $_{\sf OSAP}$  , Nonce $_{\sf TPM,1}$  , Nonce $_{\sf TPM,2}$   $)$   $\leftarrow$  TPM\_OSAP(Handle $_{\sf Entity}$  , Nonce $_1$ )

if maximum number of authorization sessions has been reached thenreturn error;

### else

```
create Handle<sub>OSAP</sub>
     Nonce<sub>TPM,1</sub> ← RNG();<br>Nonce<sub>TPM</sub>,1 ← RNG();
                                          ;
     Nonce<sub>TPM,2</sub> ← RNG();<br>K ← HMAC( AuthSec
         ← HMAC( AuthSecret<sub>Entity</sub>, Nonce<sub>TPM,2</sub>, Nonce<sub>1</sub>);<br>
\mathbf{r} ( Handle 2012 – Handle – K – Nonce-2014 – No
     store ( Handle<sub>OSAP</sub>, Handle<sub>Entity</sub>, K, Nonce<sub>TPM,1</sub>, Nonce<sub>TPM,2</sub> ) in
        volatile memory;return ( Handle<sub>OSAP</sub> , Nonce<sub>TPM,1</sub> , Nonce<sub>TPM,2</sub> );
end if;
```
### **Prequisites**

 • The protected entity (e.g., key) to be authorized must have been previously loaded into the TPM. The command that loaded the entity returns an identifierHandle<sub>Entity</sub> for that entity

### **Notes**

- Handle $_{OSAP}$  is identifier for the new OSAP session
- TPM must ensure that no other active auth. session is referenced by  $Handle<sub>OSAP</sub>$

# Authentication to the TPM→ Initialization of OSAP Session<br>————————————————————

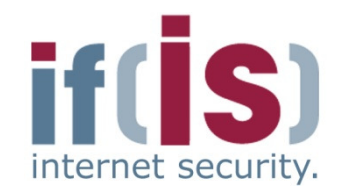

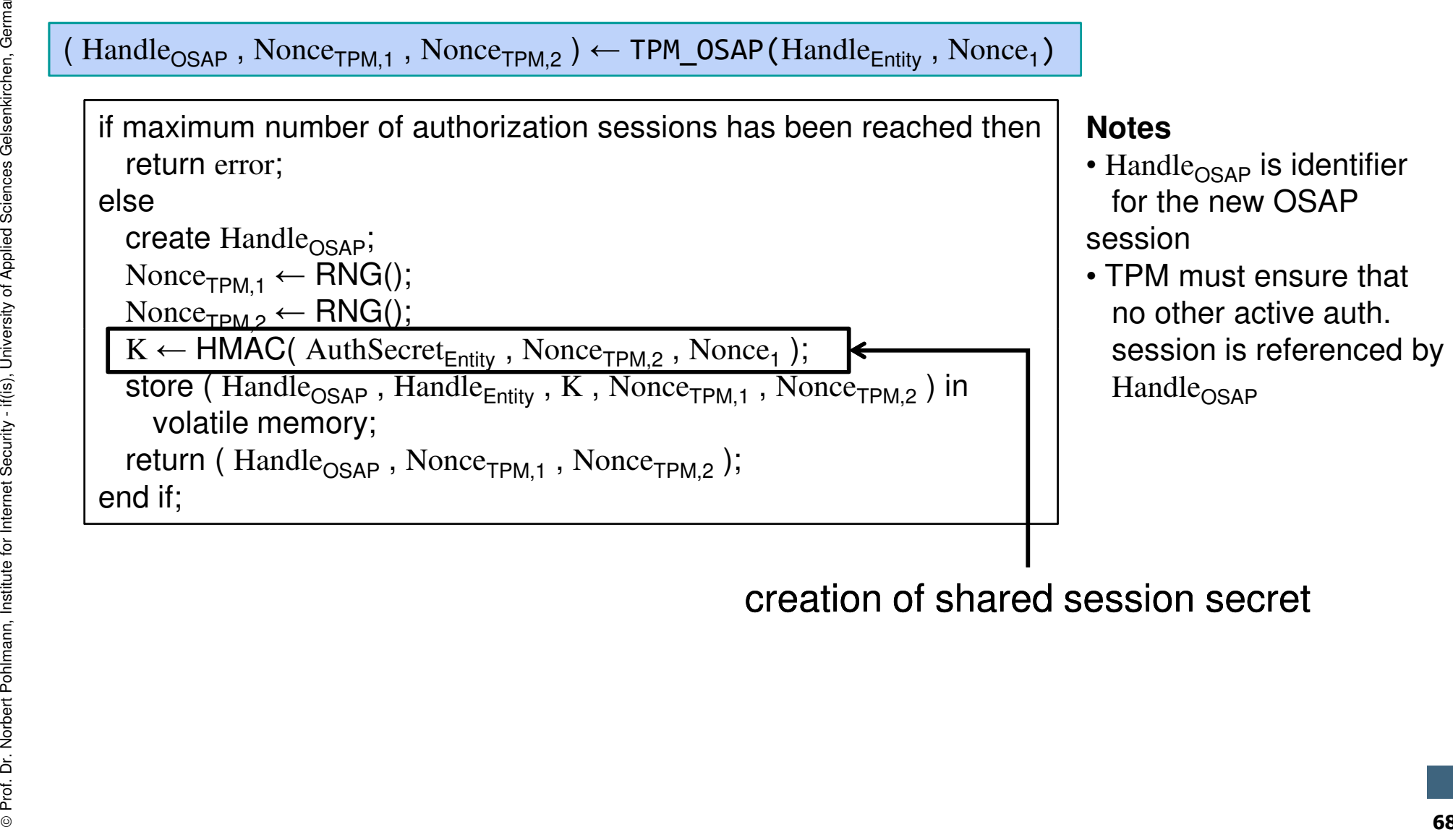

creation of shared session secret

 $\odot$ 

# **Verification of an OSAP Session**

 $K \leftarrow \text{HMAC}(\text{Author}^{\text{H}}_{\text{Entity}}$ , Nonce<sub>TPM,2</sub>, Nonce<sub>1</sub>)

InAuthData<sub>OSAP</sub> = (Handle<sub>OSAP</sub>, Nonce<sub>2</sub>, InAuthDigest<sub>OSAP</sub>)

 $InAuthor \text{Digest}_{\text{OSAP}} = \text{HMAC}(\text{ K }, \text{SHA-1}(\text{TPM\_Command }, \text{Input}), \text{None}_{\text{TPM},1}$  ,  $\text{Nonee}_2$  )

# ( Output , OutAuthData<sub>OSAP</sub> )  $\leftarrow$  TPM\_Command( Input , Handle<sub>Entity</sub>) , InAuthData<sub>OSAP</sub>

if OSAPVerify(InAuthData<sub>OSAP</sub>, Handle<sub>Entity</sub>)  $\neq$  ok then return error;

### else

Franching Content (Content , OutAuthData<sub>OSAP</sub>) **Franching**<br>
Subsemination of Content Content Content Content Content Content Content Content Content Content Content Content Content Content Content Content Content Conte Output ← TPM\_Command(Input , Handle<sub>Entity</sub> , K);<br>Nonce----- ← BNG( 20 ): Nonce<sub>TPM,3</sub> ← RNG( 20 );<br>Out∆uthDigest.... ← HM OutAuthDigest<sub>OSAP</sub> ← HMAC(K<br>SHA-1(TPM Command Oup) , SHA-1( TPM\_Command , Ouput ) , Nonce<sub>TPM,3</sub> , Nonce<br>
OutAuthData<sub>OSAP</sub>  $\leftarrow$  (Nonce<sub>TPM,3</sub> , OutAuthDigest<sub>OSAP</sub>);<br>
return (Output , OutAuthData<sub>OSAP</sub>);<br>
end if;<br> **ind**  $\leftarrow$  **OSAPVerify (InAuthData<sub>OSAP</sub>, Handle<sub>Entity</sub>)<br>**  $_{2}$  );  $\text{OutAuthData}_{\text{OSAP}} \leftarrow (\text{None}_{\text{TPM},3}$ ,  $\text{OutAuthorD}$ <br>return ( Output = OutAuthData.... ) ; return ( Output , OutAuthData<sub>OSAP</sub> ) ;<br>, end if;

# ind ← OSAPVerify( InAuthData<sub>osaP</sub> , Handle<sub>Entity</sub> )

if  $\rm{Handle}_{\rm{OSAP}}$  does not refer to an open OSAP session then return error;

### else

obtain AuthSecret<sub>Entity</sub> from entity referred to by Handle<sub>Entity</sub> ; return Verify( InAuthDigest<sub>OSAP</sub> , AuthSecret<sub>Entity</sub> );<br>http:// end if;

### **Perquisites**

- TPM\_OSAP() must have been executed before
- Protected entity (e.g., key) to be authorized must have been previously loaded into the TPM
- $\text{Handle}_{\text{Entity}}$  refers to entity to be authorized

### **Notes**

- TPM\_Command() may be any command supporting authorization via OSAP
- Verify() re-computes InAuthDigest<sub>OSAP</sub> using AuthSecret<sub>Entity</sub> stored with the entity to be authorized and compares it to InAuthDigest $_{OSAP}$ F 69

# Authentication to the TPMVerification of an OSAP Session

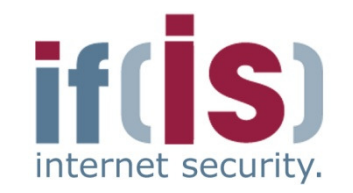

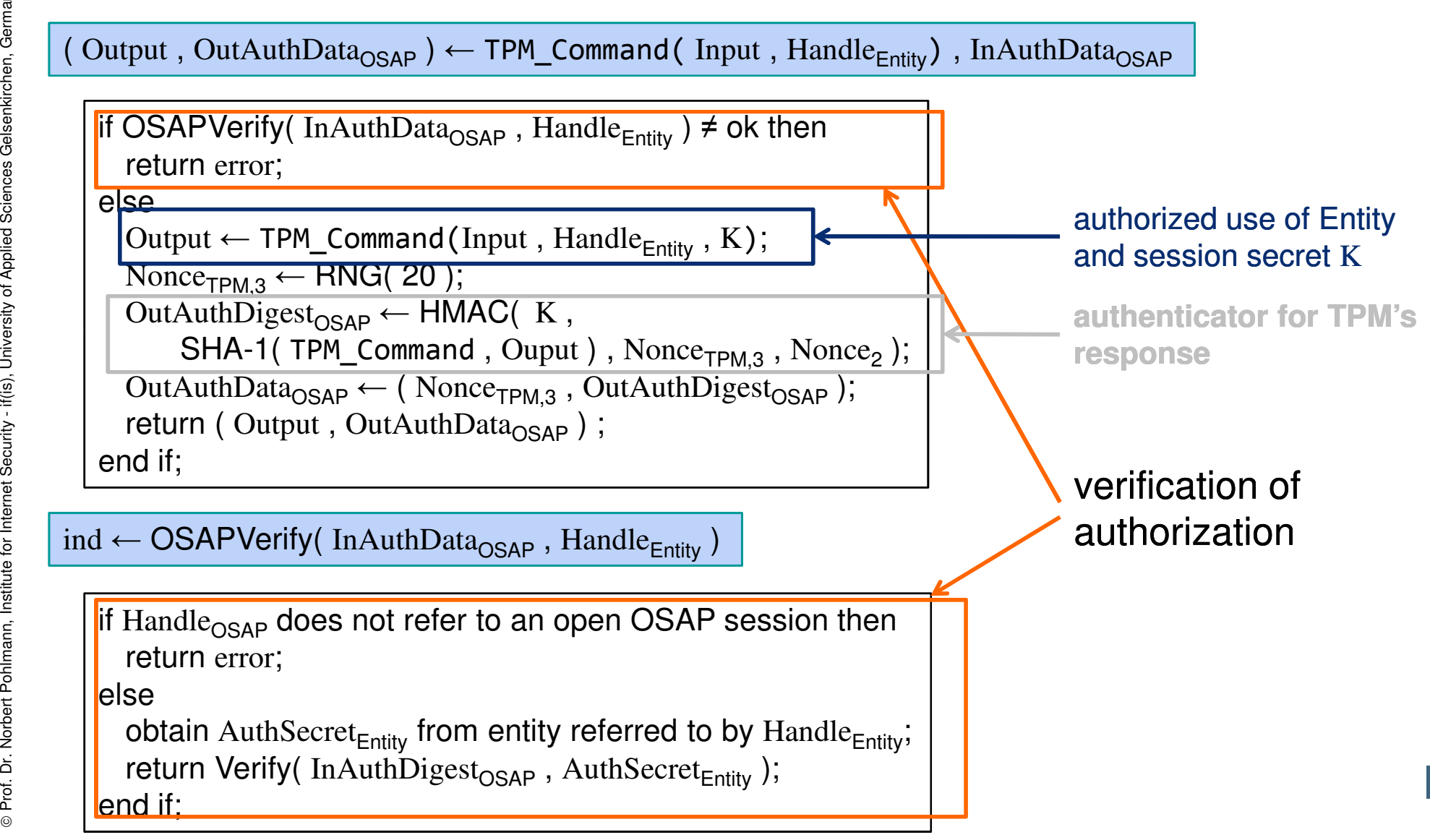

# Authentication to the TPM→ Insertion and Change of Auth Secrets

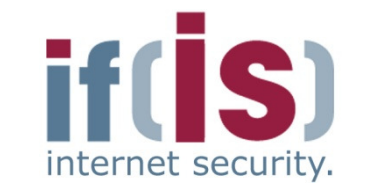

- **Authorization Data Insertion Protocol (ADIP)**
	- Used to set authorization secret for protected entities
	- Extension of OSAP to protect the authorization secret
		- Confidentiality: Encryption with key derived from OSAP session
		- Integrity: HMAC of OSAP session (InAuthData<sub>OSAP</sub>)
		- Authorization for using the corresponding parent key: OSAP

- 
- Authorization Data Insertion Protocol (ADIP)<br>
 Used to set authorization secret for protected entities<br>
 Extension of OSAP to protect the authorization secret<br>
 Confidentiality: Encryption with key derived from OSAP<br>
	-
	-
	-

# Authentication to the TPM**ADIP Example: Creation of a new Key**<br>
<u>
</u>

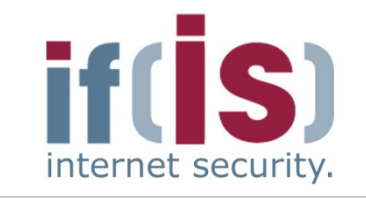

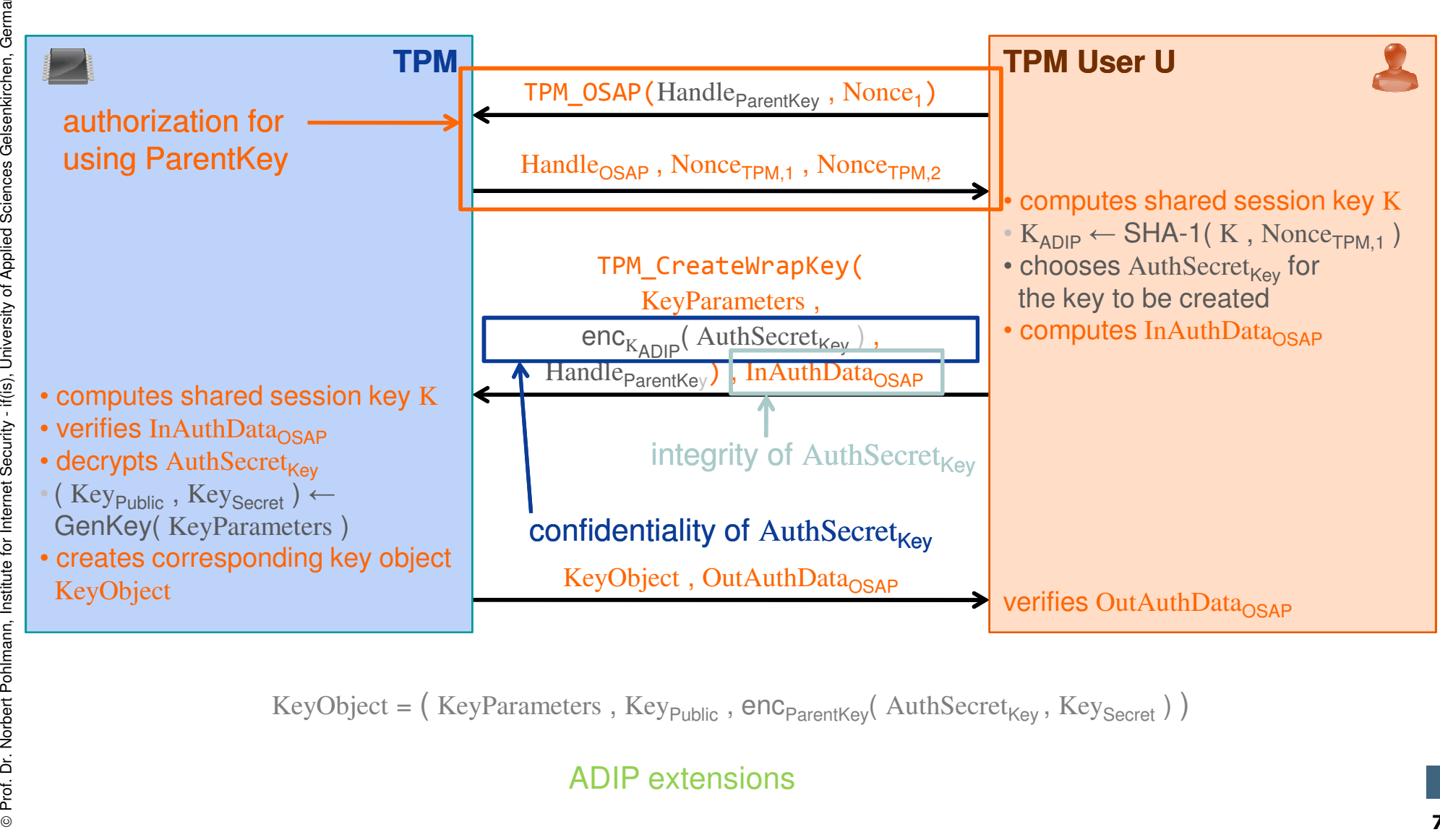

KeyObject = ( KeyParameters , Key<sub>Public</sub> ,  $enc_{ParentKey}($  AuthSecret<sub>Key</sub> , Key<sub>Secret</sub> ) )

ADIP extensions
## Content

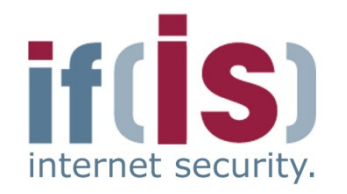

- Aim and outcomes of this lecture
- Overview of the idea of TPM
- Terminology and Assumption
- **Identities**
- TPM Keys and Keys´ Properties<br>---------
- TPM Key Types

# Prof. Alm and outcomes of this lecture<br>
Prof. Terminology and Assumption<br>
Prof. TPM Keys and Keys' Properties<br>
Prof. TPM Details - **Some More TPM Details - Migration of TPM Keys**

# Migration of TPM Keys**→ Overview of Maintenance**

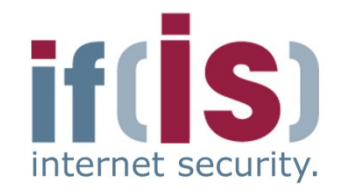

- **Transfers all TPM-protected data to another TPM**
- Necessary when exchanging a (defective) subsystem that contains a TPM without loosing non-migratable data■ Transfers all TPM-protected data to another TPM<br>
■ Necessary when exchanging a (defective) subsystem that<br>
contains a TPM without loosing non-migratable data<br>
■ Different from backup/migration<br>
■ Maintenance can also mi

## **Different from backup/migration**

- Maintenance can also migrate data that cannot be migrated using the TPM's migration functionality
- 

- All specified maintenance capabilities are mandatory
- No other maintenance capabilities must be implemented

# Migration of TPM Keys**Specified Security Requirements**<br>————————————————————

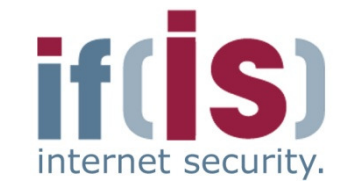

- **Confidentiality and cloning: Data to be migrated must not be**
	- accessible by more than one TPM at a time nor
	- exposed to third parties including the manufacturer
- **Policy conformance: Maintenance must require**
	- Source and target platforms are from the same manufacturer and model
	-
- - -
	-
- **Confidentiality and cloning: Data to be migrated must not be**<br>
 accessible by more than one TPM at a time nor<br>
 exposed to third parties including the manufacturer<br>
 **Policy conformance: Maintenance must require**<br>
■

# Migration of TPM Keys→ Interface to Perform Maintenance I

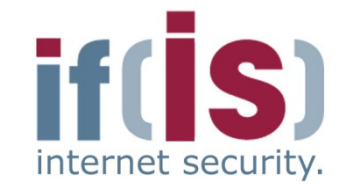

## **TPM\_CreateMaintenanceArchive**

- Creates maintenance archive encrypted with
- Symmetric key derived from TPM Owner's authorization secret or the TPM's random number generator (TPM Owner decides)**FIFM\_CreateMaintenanceArchive**<br>
■ Creates maintenance archive encrypted with<br>
■ Symmetric key derived from TPM Owner's authorization secret<br>
or the TPM's random number generator (TPM Owner decides)<br>
■ Subsystem manufactu
	- Subsystem manufacturer's public maintenance key
	- Requires authorization by the TPM Owner

- -
- 

# Migration of TPM Keys**<del>> Interface to Configure Maintenance II</del>**

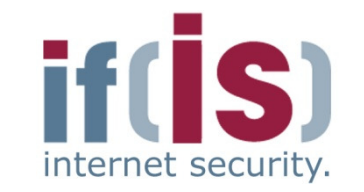

## **TPM\_KillMaintenanceFeature**

- Disables all maintenance commands until a new TPM Owner is set
- Must be authorized by the current TPM Owner

### **TPM\_LoadManuMaintPub**

- 
- TPM\_KillMaintenanceFeature<br>
Disables all maintenance commands until a new TPM Owner<br>
Must be authorized by the current TPM Owner<br>
TPM\_LoadManuMaintPub<br>
Installs a manufacturer's public maintenance key into TPM<br>
ISLAM ManuM

Reads manufacturer's public maintenance key from TPM

## Typical Maintenance Sequence

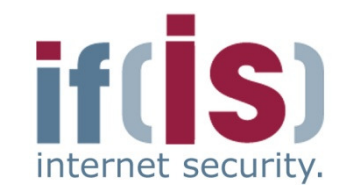

**Old Subsystem**(contains TPM $_1)$ **New Subsystem**(contains TPM $_{2})$ **5.** TPM creates maintenance archive Arc<sub>m</sub> encrypted<br>with examplifie key shooga by TPM Owner and alwith symmetric key chosen by TPM Owner and  $\rm{pk}_{\rm{M}}$ 6. Arc<sub>M</sub> | **4.** 4. TPM CreateMaintenanceArchive() **12.**TPM decrypts Arc'<sub>m</sub> using the (subsystem's<br>manufacturer's) accret SDK and the aummatrial manufacturer's) secret SRK and the symmetric key chosen by the TPM Owner and overwrites all shielded locations with the data from  $\text{Arc'}_\mathsf{m}$ **11.** <code>TPM\_LoadMaintenanceArchive(Arc $^{\circ}{}_{\mathsf{M}}$ )</code> **Note:** The symmetric key can be derived from the owner authorization secret or the TPM's RNG**Prof. Dr. Norbert Politication**<br>
Subsystem Christian Subsystem Christian Subsystem Christian Substitute internet Substitute of the TPM Owner and person by the TPM Owner and persons all the data form Arc<sub>m</sub> (Arc<sub>m</sub>)<br>
Manuf  $_{\mathsf{M}}$  ,  $\mathrm{pk}_{\mathsf{M}}$  ) **2.**  $\mathop{\rm pk}\nolimits_{\mathsf{M}}$ **3.T**PM\_LoadManuMaintPub(**pkM**)**7.** Arc $_{\mathsf{M}}$ **8.** Revoke EKof TPM<sub>1</sub> **9.** decrypts  $\text{Arc}_\text{M}$  using  $\text{sk}_\text{M}$  and  $\text{rea}$ re-encrypts it to Arc'<sub>M</sub> using<br>the public SDK of TDM the public SRK of TPM $_2$ **10.** Arc'<sub>M</sub> **Note:** TPM<sub>2</sub> is temporarily owned by the subsystem manufacturer**Note:** After finishing maintenance sequence, all owner-specific data has beenmigrated from TPM<sub>1</sub> to TPM<sub>2</sub>

78

## Content

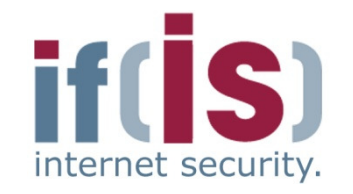

if(is), University of Applied Sciences Gelsenkirchen, Germany

⊚

- Aim and outcomes of this lecture
- Overview of the idea of TPM
- Terminology and Assumption
- **Identities**
- Prof. Alm and outcomes or this lecture<br>
Prof. Determinology and Assumption<br>
Prof. Terminology and Keys' Properties<br>
Prof. TPM Key Types<br>
Prof. Some More TPM Details<br>
Summary
	-
	-

# Trusted Platform Module (TPM)  $\rightarrow$  Summary

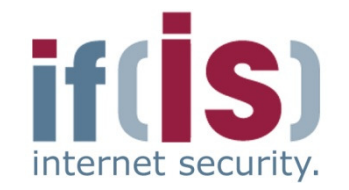

- The TPM is the **anchor** for Trusted Computing
- The TPM is a **passive security controller** with
	- cryptographic functions
	- a secure storage and
	- with **Platform Configuration Registers (PCR)**
	-
- Has a **complex key hierarchy** and different types of keys with additional properties
- The TPM is the anchor for Trusted Computing<br>
 The TPM is a passive security controller with<br>
 cryptographic functions<br>
 a secure storage and<br>
 with Platform Configuration Registers (PCR)<br>
 ...<br>
 Has a complex key **Examplex key hierarchy** and different types of keys with additional perties<br>perties<br>prs a lot of intelligent functions (protocols) with help together with additional<br>ponents (e.g. TCB) to **measure and prove the integrity** Offers a lot of intelligent functions (protocols) with help together with additional components (e.g. TCB) to **measure and prove the integrity** of IT systems

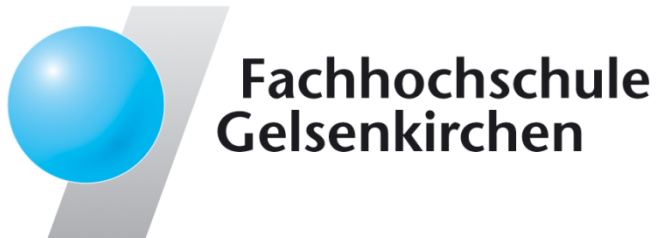

# Trusted Computing $\rightarrow$  Trusted Platform Module (TPM)

## **Thank you for your attention!Questions?**

Prof. Dr.Norbert Pohlmann

Institute for Internet Security - if(is) University of Applied Sciences Gelsenkirchen**http://www.internet-sicherheit.de**

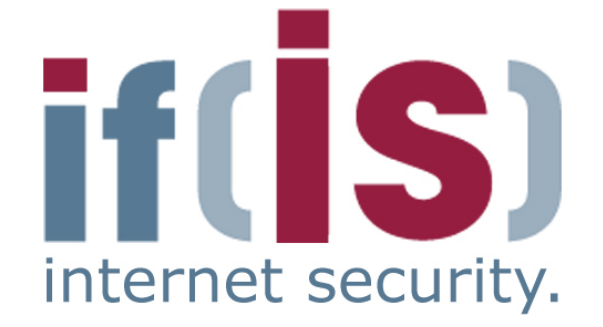

# Trusted Platform Module (TPM)  $\rightarrow$  Literature

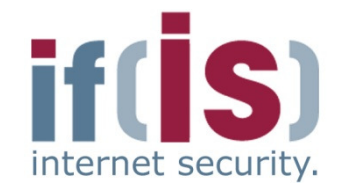

- [1] **Prof-. Dr.-Ing. Ahmad Reza Sadeghi**http://www.trust.rub.de/home/
- [2] N. Pohlmann, A.-R. Sadeghi, C. Stüble: "European Multilateral Secure Computing Base", DuD Datenschutz und Datensicherheit – Recht und Sicherheit in Informationsverarbeitung und Kommunikation, Vieweg Verlag, 09/2004From Hitp://www.trust.rub.de/home/<br>
From Hitp://www.trust.rub.de/home/<br>
Pohlmann, A.-R. Sadeghi, C. Stüble: "European Multilateral Secure<br>
Computing Base", DuD Datenschutz und Datensicherheit – Recht und<br>
Sicherheit in Inf
	- [3]] N. Pohlmann, H. Reimer: "Trusted Computing eine Einführung", in Hrsg.: N. Pohlmann, H. Reimer; Vieweg-Verlag, Wiesbaden 2008
	- "Trusted Computing Ein Weg zu neuen IT-Sicherheitsarchitekturen",<br>Hrsg.: N. Pohlmann, H. Reimer; Vieweg-Verlag, Wiesbaden 2008<br>M. Linnemann, N. Pohlmann: "An Airbag for the Operating System –<br>A Pipedream?", ENISA Quarter [4] M. Linnemann, N. Pohlmann: "An Airbag for the Operating System –A Pipedream?", ENISA Quarterly Vol. 3, No. 3, July-Sept 2007

## **Links:**

Institute for Internet Security:http://www.internet-sicherheit.de/forschung/aktuelle-projekte/trusted-computing/